**الجمهوريـة الجزائـريـة الديمقراطيـة الشعبيـة République Algérienne Démocratique et Populaire وزارة التعليــم العالـي والبحـث العلمـي Ministère de l'Enseignement Supérieur et de la Recherche Scientifique**

**Centre Universitaire Abdelhafid Boussouf - Mila Institut des Sciences et de Technologie**

**Département de Sciences et Technologie**

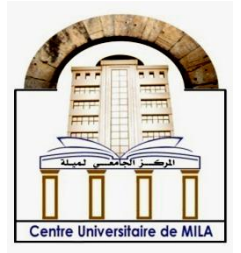

**N <sup>o</sup> Ref :……………**

**Projet de Fin d'Etude préparé En vue de l'obtention du diplôme de MASTER**

**Spécialité : Électromécanique**

**Optimisation des gains d'un PI par l'algorithme firefly et AGs dans une commande vectorielle de la machine asynchrone**

**Réalisé par :** 

- **AOUISSI DJABIR**
- **MEGHICHE DJALAL**

**Soutenu devant le jury :**

**M. B. KAGHOUCHE Président M. R. BOUHENNACHE** Examinateur **M. S. BAZI Promoteur**

**Année universitaire : 2019/2020**

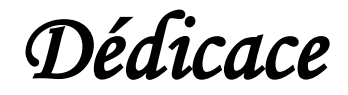

*J*e dédie ce modeste travail a :

### *M***es chers parents**,

Grâce à leurs tendres encouragements et leurs grands sacrifices, ils ont pu créer le climat affectueux et propice à la poursuite de mes études. Aucune dédicace ne pourrait exprimer mon respect, ma considération et mes profonds sentiments envers eux.

*J*e prie le bon Dieu de les bénir, de veiller sur eux, en espérant qu'ils seront toujours fiers de moi.

*A* **mes frères**, Zid, Hatem et Tamim

*A* **mes sœurs**, Khawla et Nadjwa

*A***ux poussins,** Rached, Taim et Doha

 *A* **tous mes amis,** chacun à son nom en particulier Soufiane

Sans oublier mes collègues de travail et tous les agents de la protection civile

*E*n fin de compte, nous dédions ce travail à l'esprit pur de l'enseignant

**FERDI. B**, que Dieu ait pitié de lui.

 *(Djaber)* 

## *Dédicace*

*J*e dédie ce mémoire

*A* mes chers parents ma mère et mon père

*P*our leur patience, leur amour, leur soutien et leurs

Encouragements.

*A* mes frères.

*A* mes amies et mes camarades.

*S*ans oublier tous les professeurs que ce soit du

Primaire, du moyen, du secondaire ou de

L'enseignement supérieur.

 *(Djalal)* 

### **REMERCIMENT**

Toute notre gratitude, grâce et remerciement vont à dieu le tout puissant qui nous a donné la force, la patience, le courage et la volonté pour élaborer ce travail.

Nous tenons aussi à exprimer notre gratitude et nos sincères remerciements à notre encadreur Dr **S.BAZI** pour avoir dirigé ce mémoire, pour son temps qu'il a accordé, ses conseils et ses encouragements et les précieuses orientations qui ont contribué à baliser le parcours de cette recherche.

Nous remercions les membres de jury qui sont par ordre M. **B.KAGHOUCHE** et M. **R.BOUHENNACHE** de nous avoir présider et d'examiner ce modeste travail.

Toute notre gratitude va à tous les enseignants qui ont contribué à notre formation.

## **NOTATIONS ET SYMBOLES**

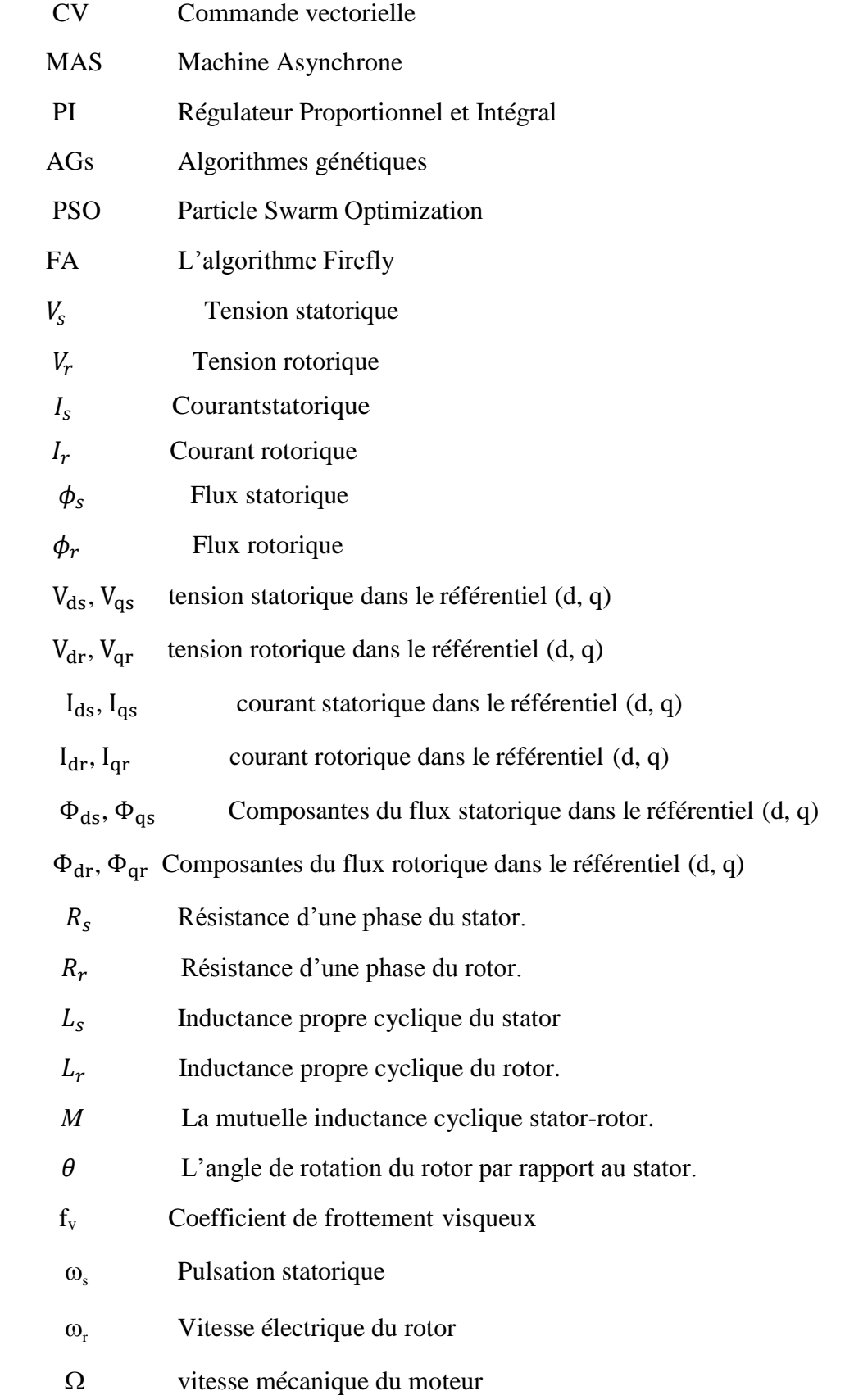

- C<sup>e</sup> Couple électromagnétique
- C<sub>r</sub> Couple résistant
- P nombre de pairs pôles.
- J Moment d'inertie de la partie tournante.
- $\sigma$  Coefficient de dispersion de la machine.
- $T_s$  Constante de temps statorique.
- $T_r$ Constante de temps rotorique.

#### SOMMAIRE

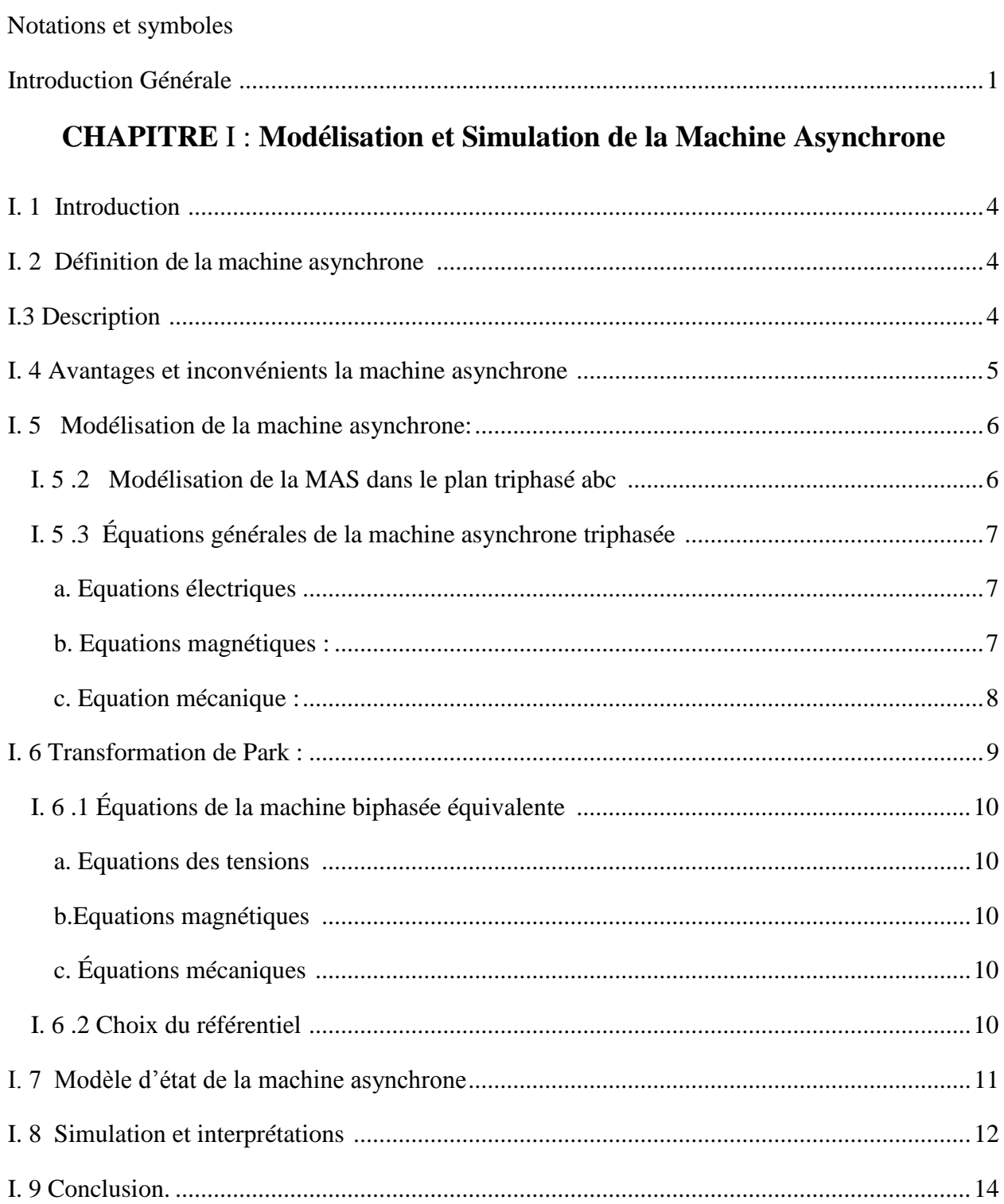

### **CHAPITRE II : Commande de la Machine Asynchrone**

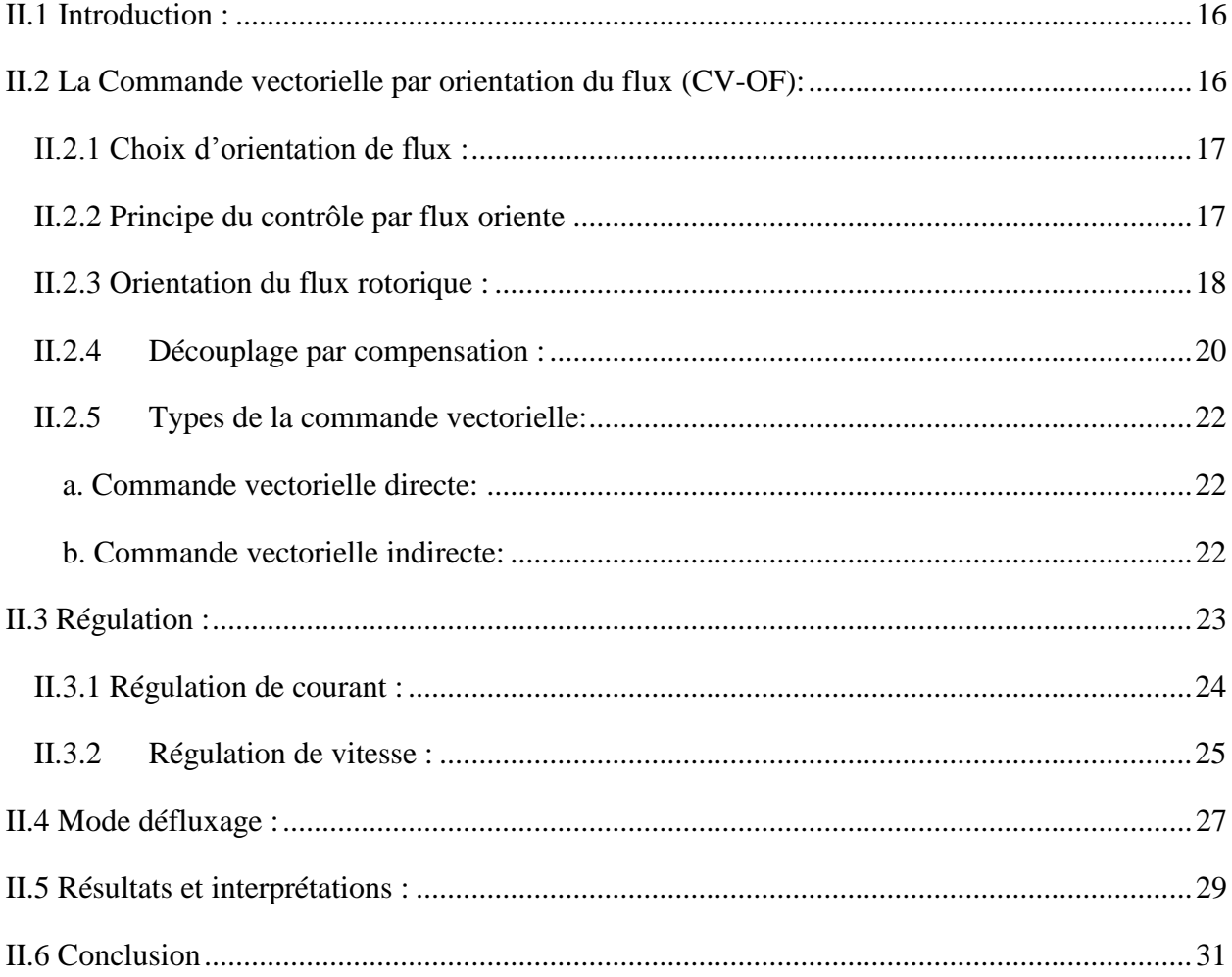

## **CHAPITRE III : LES ALGORITHMES GENETIQUES (AGs) ET** L'ALGORITHME FIREFLY (FA)

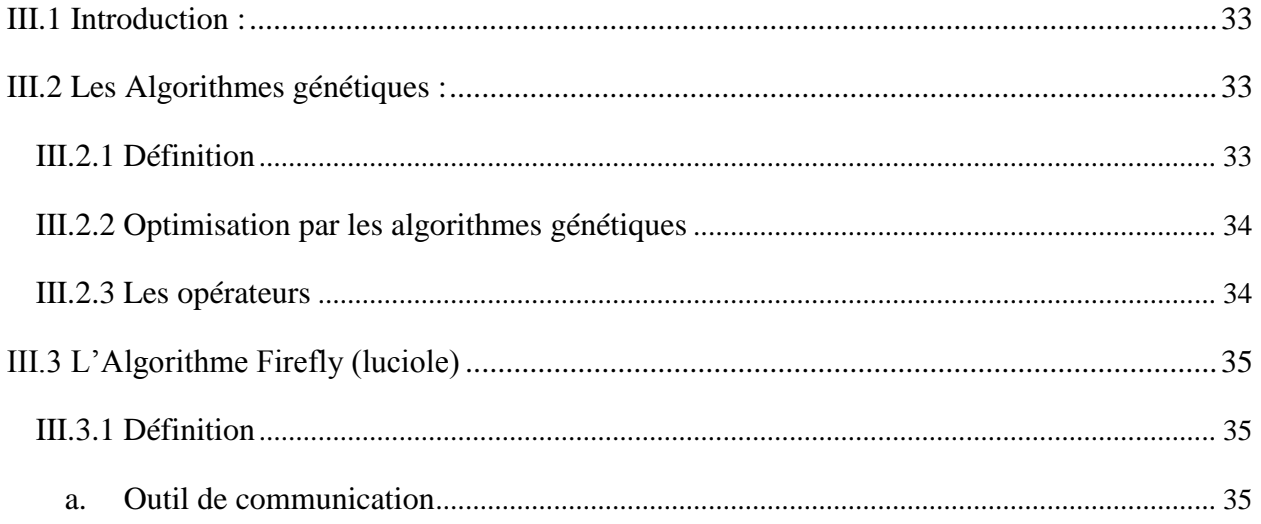

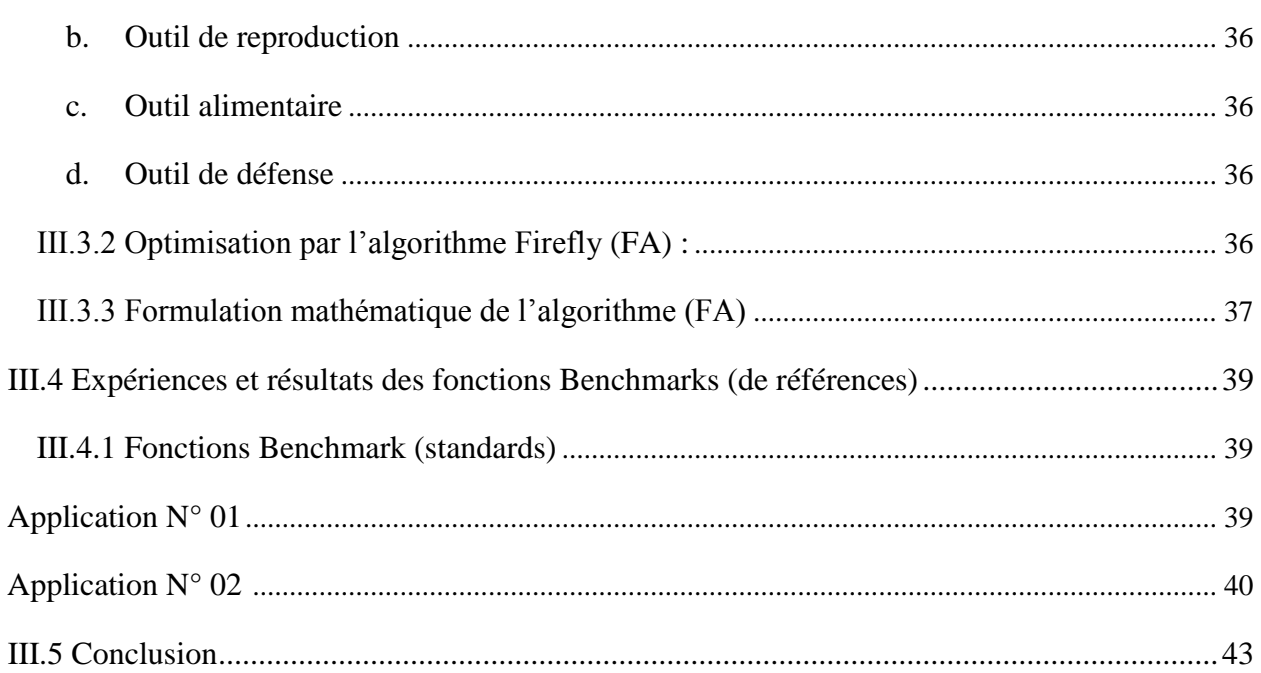

## Chapitre IV : Application de l'algorithme AGs et FA à l'optimisation des gains du PI dans la CVI de la MAS

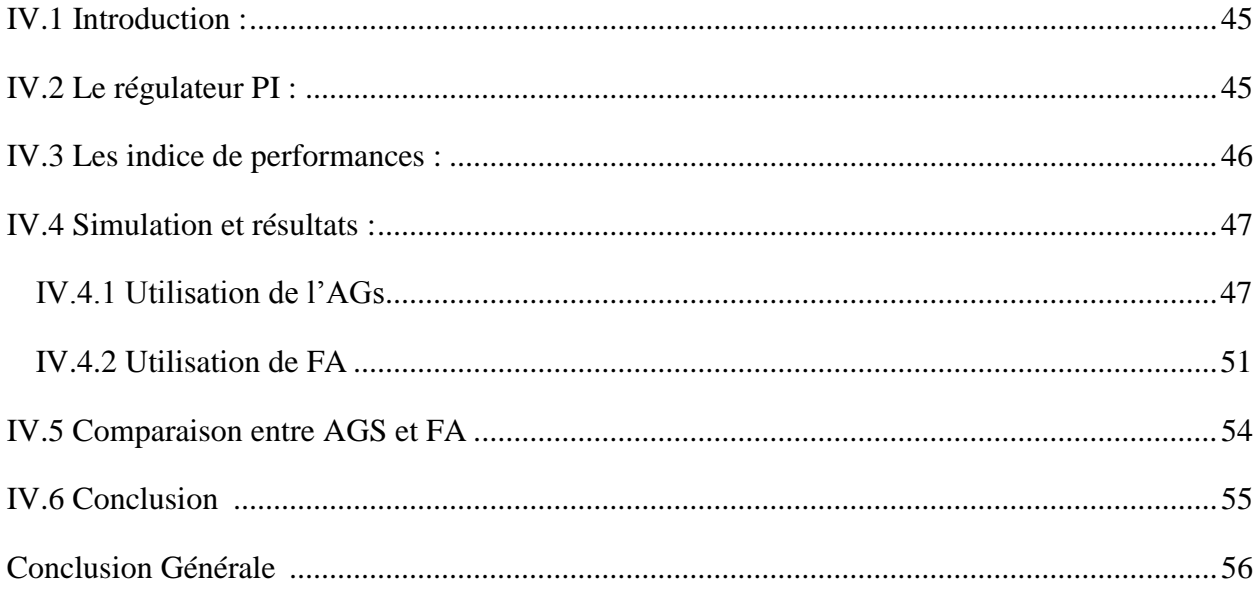

## **Liste des tableaux**

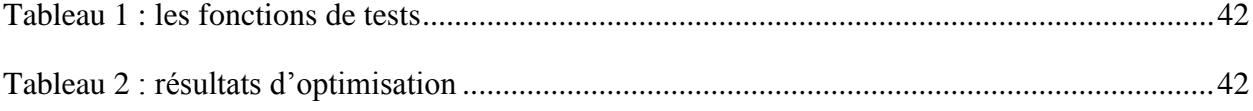

## **LISTE DES FIGURES**

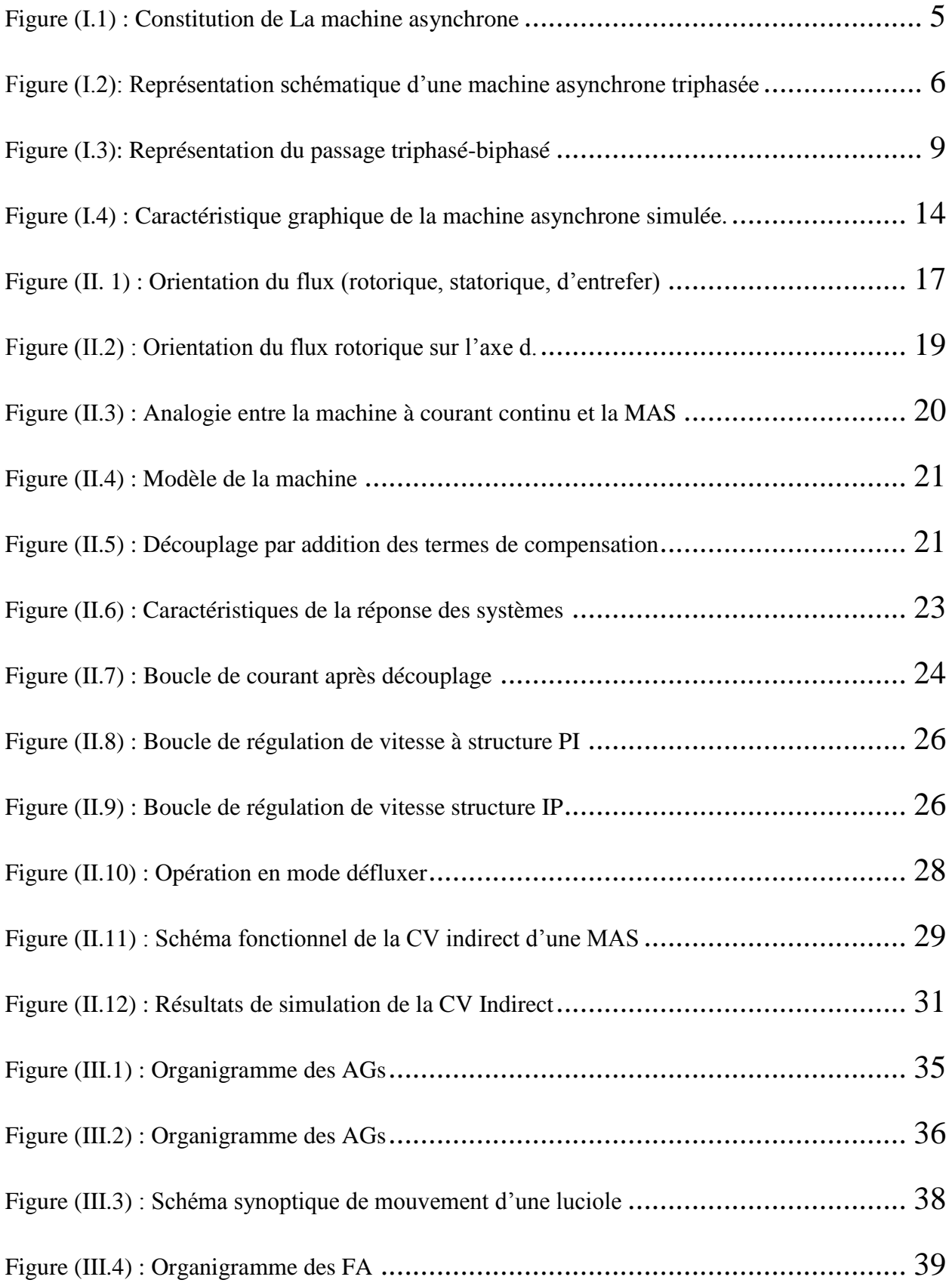

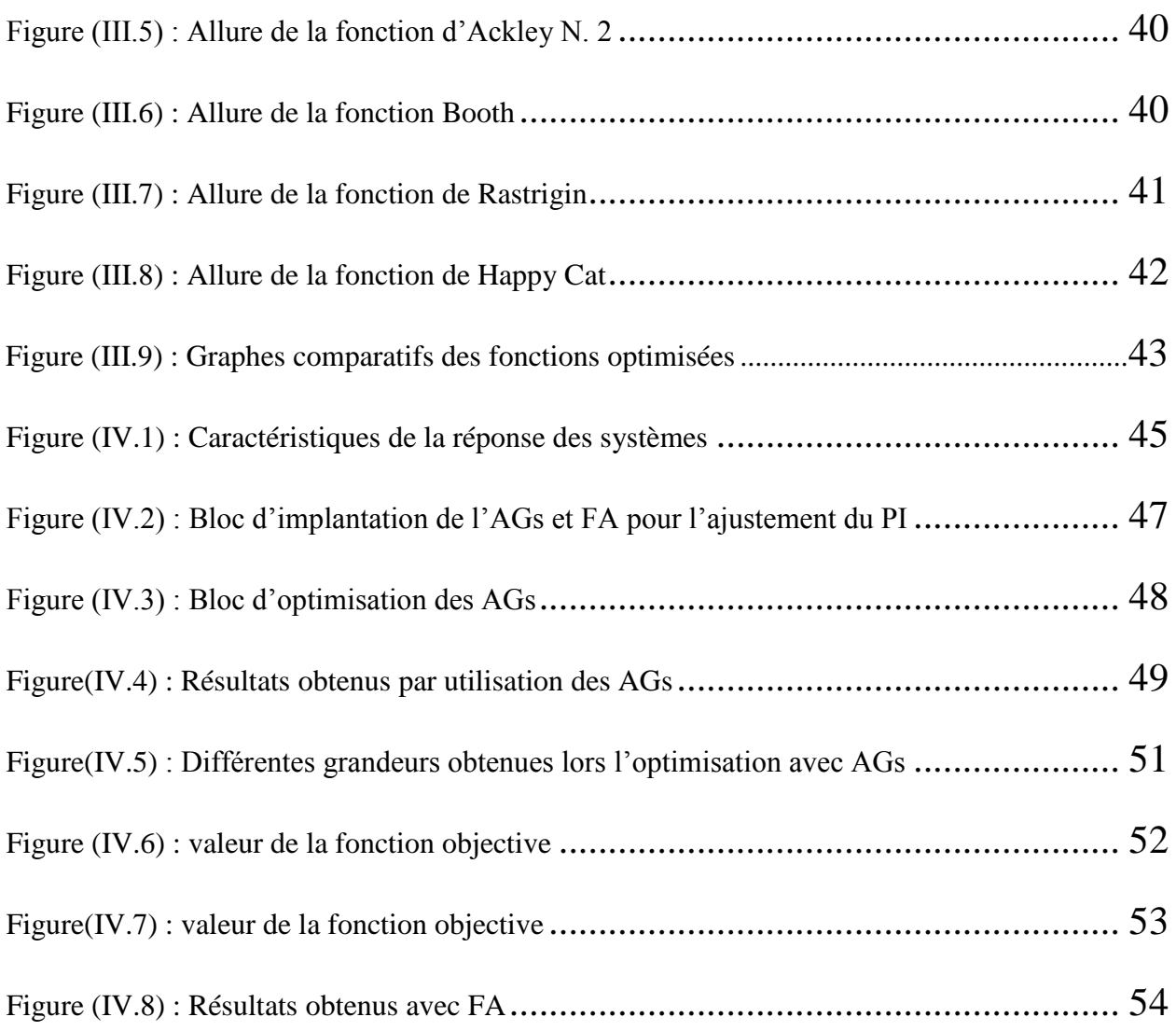

#### **INTRODUCTION GENERALE**

Vue ses propriétés et qualités intrinsèques, la machine asynchrone reste la plus utilisée dans les applications industrielles. L'évolution de l'électronique de puissance et la microinformatique a rendu plus souple sa commande ainsi que la conversion électromécanique. Alors, dès lors des multi-commandes sont proposées. Parmi ces commandes : la commande vectorielle et les commandes non linéaires. Ces commandes utilisent largement le contrôleur (PID) classique ou intelligent.

Le contrôleur proportionnel, intégral et dérivé (PID) et ses dérivés (PI, PD, ID,..) jouent un rôle impératif dans les applications de contrôle industriel. En raison de leur simplicité et de leur large applicabilité, ils restent les meilleures solutions pour les processus de contrôle industriel. Les contrôles industriels modernes sont souvent nécessaires pour réguler la réponse en boucle fermée d'un système et les contrôleurs PID représentent 90% du total des contrôleurs utilisés dans l'automatisation industrielle **[1].** Les parcmètres du régulateur sont ajustés ou calculés à partir des paramètres du système à réguler selon les méthodes conventionnelles telles que Ziegler-Nichols. Ces méthodes nécessitent beaucoup d'expérience d'engineering et prennent beaucoup de temps et les paramètres finaux, du (PID), sont difficiles à atteindre pour avoir un contrôle optimale performant.

Avec le développement de la technologie d'optimisation intelligente, de nouveaux algorithmes intelligents sont largement utilisés dans le réglage des paramètres (PID) **[2]**. Avec ces méthodes (floue, neuronal, PSO, GWO, FA, AGs,…) le contrôleur (PID) a obtenu un plus grand succès malgré quelques difficultés tel que l'adaptabilité du problème à l'environnement utilisé.

Le présent sujet traite l'optimisation des paramètres du régulateur PI dans une commande vectorielle de la machine asynchrone par deux algorithmes AGs et FA. Cette étude est décomposée en quatre chapitres.

Le premier chapitre traite la modélisation vectorielle de la machine asynchrone suivi d'une modélisation du modèle proposé dans le plan de Park.

Le deuxième chapitre est consacré à la présentation de la commande vectorielle ou les paramètres du régulateur PI de la vitesse et des courants sont calculés directement à partir des paramètres de la machine, puis la simulation de cette commande avec présentation des résultats.

Le troisième chapitre présente les algorithmes de calcul AGs et FA utilisé avec optimisation l'optimum global de quelques fonctions Benchmark, et la comparaison de ces deux algorithmes.

Le quatrième chapitre traite l'optimisation des gains du PI vitesse et PI courant par les deux algorithmes suscités avec comparaison de résultats.

Il est à noter que toutes les simulations sont implémentées sous (MATLAB, m. file).

Enfin le travail est clôturé par une conclusion générale.

## **Chapitre I**

## **Modélisation et Simulation de la Machine Asynchrone**

#### **I. 1 Introduction :**

Le moteur asynchrone ou moteur d'induction est actuellement le moteur électrique dont l'usage est le plus répandu dans l'industrie. Son principal avantage réside dans l'absence de contacts électriques glissants, ce qui conduit à une structure simple et robuste facile à construire. Le domaine de puissance va de quelques watts à plusieurs mégawatts. Relié directement au réseau industriel à tension et fréquence constantes, il tourne à vitesse variable peu différente de la vitesse synchrone; c'est lui qui est utilisé pour la réalisation de la quasi-totalité des entraînements à vitesse constante **[3].** Le moteur asynchrone permet aussi la réalisation d'entraînements à vitesse variable et la place qu'il prend dans ce domaine ne cesse de croître. Dans les pays industrialisés, plus de 60% de l'énergie électrique consommée est transformée en énergie mécanique par des entraînements utilisant les moteurs électriques **[4]**.

 La simulation est un moyen efficace et économique, utilisé pour faire des études préliminaires et/ou comparatives, tant au stade du développement (conception), qu'au cours du fonctionnement normal des systèmes.

 Ce chapitre présentera la modélisation linéarisée de la machine asynchrone en la mettant sous forme d'état afin de valider cette modélisation par une simulation implantée sous le logiciel MATLAB.

#### **I. 2 Définition de la machine asynchrone :**

Une machine asynchrone est une machine à courant alternatif dont la vitesse du rotor et la vitesse du champ magnétique tournant ne sont pas égales .Le rotor est toujours en retard par rapport à la vitesse du champ statorique .La machine asynchrone est dite machine à induction car l'énergie transférée du stator au rotor ou inversement se fait par induction électromagnétique. **[7]**

#### **I.3 Description :**

La machine asynchrone comporte une partie fixe dite stator et une partie tournant autour de l'axe de symétrie dite rotor .Elle comporte un enroulement triphasé au stator dont les axes magnétiques sont déphasés de 120˚ .La structure du rotor peut être réalisée soit par un système triphasé à rotor bobiné ou à cage d'écureuil. **[10]**

4

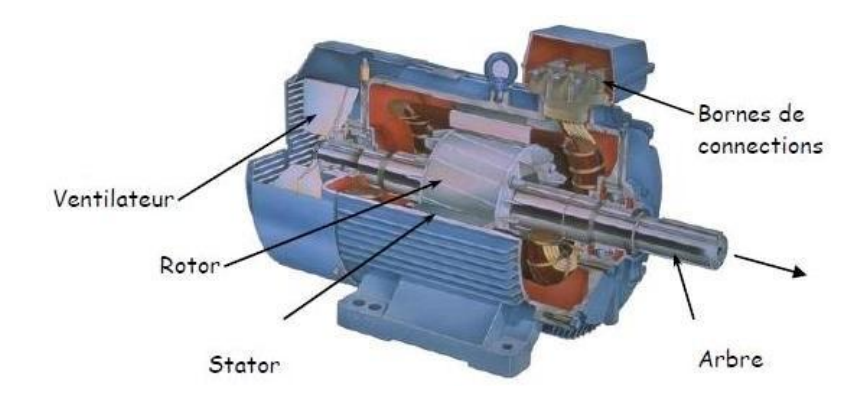

**Figure (I.1) :** Constitution de La machine asynchrone

#### **I. 4 Avantages et inconvénients la machine asynchrone :**

Le moteur asynchrone est le moteur électrique le plus utilisé dans l'industrie; il est peu coûteux, on le fabrique en grande sérié, il est robuste, fiable et économique.

Il fonctionne directement sur le secteur alternatif, sans transformations préalables de l'énergie électrique qui l'alimente, c'est le moteur industriel par excellence qui ne possède pas d'organes délicats comme le collecteur du moteur à courant continu et qui n'utilise pas de contacts glissants comme le moteur synchrone (pour l'excitation du rotor).

Les courants qui circulent dans le stator, constituent l'unique source externe du champ magnétique. Sa vitesse varie un peu quand on le charge, on dit qu'il glisse, mais ce glissement est en générale ne dépasse pas quelques centièmes de la vitesse à vide, il est négligeable le plus souvent Le démarrage des moteurs asynchrones ne pose pas de problèmes pour les unités de petite puissance. Par contre, pour les moteurs de forte puissance, il faut démarrer sous-tension réduite pour éviter un appel de courant trop élevé.

Par contre dans le moteur asynchrone les courants statorique sont à la fois à générer le flux et le couple. Le découplage naturel de la machine à courant continu n'existe pas. D'autre part on ne peut connaître les variables internes du rotor à cage qu'à travers le stator.

L'inaccessibilité du rotor nous amènera à modifier l'équation vectorielle rotorique pour exprimer les grandeurs rotorique à travers leurs actions sur le stator. La simplicité structurelle cache donc une grande complexité fonctionnelle due aux caractéristiques qui viennent d'être évoquées mais également aux non linéarités, à la difficulté d'identification étaux variations des paramètres ( Rr en particulier) **[11]**

5

#### **I. 5 Modélisation de la machine asynchrone:**

#### **I. 5 .1 Hypothèse simplificatrices :**

La modélisation de la machine asynchrone s'appuie sur un certain nombre d'hypothèses simplificatrices, qui sont **[10]:**

• Les circuits magnétiques sont symétriques.

• La répartition de l'induction dans l'entrefer est sinusoïdale.

• L'entrefer est constant.

• On néglige les phénomènes de saturation, ce qui permet de considérer le flux magnétique comme fonction linéaire des courants.

• L'effet de l'encochage est négligeable.

• Effet de peau et l'échauffement sont négligés.

Ainsi, parmi les conséquences importantes de ces hypothèses, on peut citer :

L'additivité du flux.

> La constance des inductances propres.

 La répartition sinusoïdale des inductances mutuelles entre les enroulements statorique et rotorique.

#### **I. 5 .2 Modélisation de la MAS dans le plan triphasé abc :**

 Soit une machine asynchrone triphasée au stator et au rotor représentée schématiquement par la figure I.2 et dont les phases sont repérées respectivement par SA, SB, SC. L'angle électrique θ variable en fonction du temps définit la position relative instantanée entre les axes magnétiques des phases SA et Ra choisis comme axes de référence **[9].**

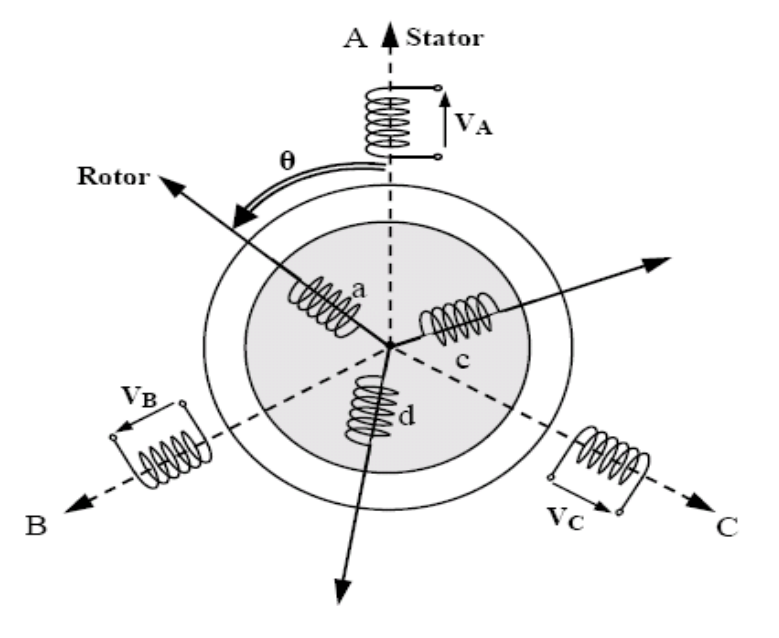

**Figure (I.2):** Représentation schématique d'une machine asynchrone triphasée.

#### **I. 5 .3 Équations générales de la machine asynchrone triphasée :**

Dans ces conditions, si on considère que le moteur à induction est triphasé au stator et au rotor. Les trois types d'équations traduisant le comportement du moteur sont :

- Les équations électriques.
- Les équations magnétiques.
- Les équations mécaniques.

#### **a. Equations électriques**

Les enroulements des trois phases statorique sont décalés dans l'espace d'un angle de  $2\pi/3$  et également ceux du rotor et peuvent être représentés comme indiquée en figure (I.1). Les phases rotorique sont court circuitées sur elle mêmes.  $\theta$  est l'angle électrique entre l'axe de la phase (as) statorique et la phase (ar) rotorique. En appliquant la loi d'Ohm généralisée à chaque phase du stator (respectivement rotor), on aura les équations de tension suivantes **[5]**.

$$
\begin{cases}\n[V_s] = [R_s][I_s] + \frac{d}{dt} [\phi_s] \\
[V_r] = [R_r][I_r] + \frac{d}{dt} [\phi_r]\n\end{cases}
$$
\n(I.1)

Où :

 $[X_{s,r}] = [X_a \ X_b \ X_c]^T$ : Vecteur d'élément tension ou courant ou flux statorique (respectivement rotorique).

$$
Avec: [R_s] = \begin{bmatrix} R_s & 0 & 0 \\ 0 & R_s & 0 \\ 0 & 0 & R_s \end{bmatrix} [R_r] = \begin{bmatrix} R_r & 0 & 0 \\ 0 & R_r & 0 \\ 0 & 0 & R_r \end{bmatrix}
$$

 $[R<sub>s</sub>]$ : Matrice des résistances statorique : Résistance d'une phase du stator.

 $[R_r]$ : Matrice des résistances rotorique.  $R_r$ : Résistance d'une phase du rotor.

#### **b. Equations magnétiques :**

Les hypothèses, présentées précédemment, conduisent à une matrice des inductances qui établit les relations linéaires entre les flux totalisés et les courants :

$$
\begin{aligned}\n\left\{ \left[ \phi_s \right] = [L_s][l_s] + [M_{s,r}][l_r] \\
\left\{ \left[ \phi_s \right] = [M_{rs}][l_s] + [L_{rr}][l_r] \n\end{aligned} \right\} \tag{I-2}
$$

$$
\begin{aligned}\n\text{Tel que: } [M_{rs}] &= [M_{sr}]^T \quad \text{et: } [L_{ss}] = \begin{bmatrix} l_s & m_s & m_s \\ m_s & l_s & m_s \\ m_s & m_s & l_s \end{bmatrix}, \qquad [L_{rr}] = \begin{bmatrix} l_r & m_r & m_r \\ m_r & l_r & m_r \\ m_r & m_r & l_r \end{bmatrix} \\
[M_{sr}] &= [M_{rs}] = M_0 \begin{bmatrix} \cos \theta & \cos \left(\theta + \frac{2\pi}{3}\right) & \cos \left(\theta - \frac{2\pi}{3}\right) \\ \cos \left(\theta + \frac{2\pi}{3}\right) & \cos \theta & \cos \left(\theta + \frac{2\pi}{3}\right) \\ \cos \left(\theta + \frac{2\pi}{3}\right) & \cos \left(\theta - \frac{2\pi}{3}\right) & \cos \theta \end{bmatrix}\n\end{aligned}
$$

[M0] : représente la valeur maximale des inductances mutuelles entre phases statorique et rotorique.

 $\theta$  : L'angle de rotation du rotor par rapport au stator.

 $[L_{ss}]$ : Matrice d'inductances statorique.

 $[L_{rr}]$ : Matrice d'inductances rotorique.

 $[M_{sr}]$ : Matrice des inductances mutuelle stator-rotor.

 $L_s = l_s - m_s$ : Inductance propre cyclique du stator

 $L_r = l_r - m_r$ : Inductance propre cyclique du rotor.

 $M = \frac{3}{2} M_0$  : La mutuelle inductance cyclique stator-rotor.

#### **c. Equation mécanique :**

Pour étudier les caractéristiques dynamiques, on introduit l'équation du mouvement suivante:

$$
J\frac{d\Omega}{dt} = C_e - C_r - F_v \Omega
$$
 (I-3)

: Moment d'inertie de la partie tournante.

Ω: vitesse mécanique du moteur

- $F_v$ : Coefficient de frottement visqueux
- C<sup>e</sup> : couple électromagnétique.

 $C_r$ : Couple de charge.

Le stator et le rotor de la machine asynchrone présentent une isotropie électrique et

magnétique, ce qui implique que seule la matrice inductance mutuelle  $[M_{sr}]$  est fonction de la position  $\theta$ . Les coefficients des équations (I.1) et (I.2) sont donc variables, la résolution analytique du système devient pratiquement difficile d'où l'adaptation d'un changement de base sur les grandeurs physiques (tension, courant et flux) indépendant de la position  $\theta$ , ce passage est appelé transformation de Park **[8].**

#### **I. 6 Transformation de Park :**

Grâce à la structure symétrique et équilibrée de la machine, la transformation de Park permet le passage du système triphasé (a, b, c) au système biphasé à deux axes fictifs (d, q) en quadrature équivalents, comme illustré à la Fig. I.3

Dans la théorie de Park, on utilise la transformation unique pour les courants, tensions et flux **[6]**.

$$
[P] = \sqrt{\frac{2}{3}} \begin{bmatrix} \cos \theta & \cos \left(\theta - \frac{2\pi}{3}\right) & \cos \left(\theta - \frac{4\pi}{3}\right) \\ -\sin \theta & -\sin \left(\theta - \frac{2\pi}{3}\right) & -\sin \left(\theta - \frac{4\pi}{3}\right) \\ \frac{1}{\sqrt{2}} & \frac{1}{\sqrt{2}} & \frac{1}{\sqrt{2}} \end{bmatrix}
$$
(I.4)

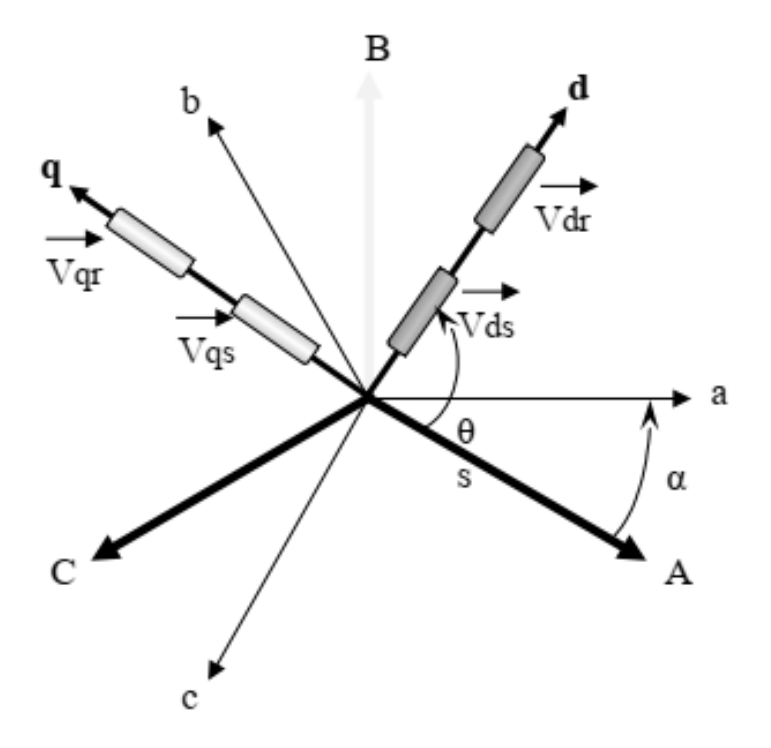

**Figure (I.3):** Représentation du passage triphasé-biphasé

#### **I. 6 .1 Équations de la machine biphasée équivalente :**

#### **a. Equations des tensions :**

$$
\begin{cases}\nV_{ds} = R_s I_{ds} + \frac{d\phi_{ds}}{dt} - \omega_s \phi_{qs} \\
V_{qs} = R_s I_{qs} + \frac{d\phi_{qs}}{dt} + \omega_s \phi_{ds} \\
V_{dr} = R_r I_{dr} + \frac{d\phi_{dr}}{dt} - (\omega_s - \omega_r) \phi_{qr} \\
V_{qr} = R_r I_{qr} + \frac{d\phi_{qr}}{dt} - (\omega_s - \omega_r) \phi_{dr}\n\end{cases}
$$
\n(1.5)

#### **b.Equations magnétiques :**

$$
\begin{cases} \Phi_{ds} = L_s I_{ds} + MI_{dr} \\ \Phi_{qs} = L_s I_{qs} + MI_{qr} \\ \Phi_{dr} = L_r I_{dr} + MI_{ds} \\ \Phi_{qr} = L_r I_{qr} + MI_{qs} \end{cases} \tag{I.6}
$$

#### **c. Équations mécaniques :**

Le couple électromécanique représenté par :

$$
C_{em} = P \frac{M}{L_r} \left( \Phi_{dr} I_{qs} - \Phi_{qr} I_{ds} \right) \tag{I.7}
$$

L'équation de la vitesse mécanique est représentée par l'équation :

$$
J\frac{d\Omega}{dt} = C_{em} - f\Omega - C_r \tag{I.8}
$$

Cem: couple électromagnétique

Cr : couple résistant.

P : nombre de pairs pôles.

 $\Omega$ : vitesse mécanique de la machine

#### **I. 6 .2 Choix du référentiel :**

Pour le choix du référentiel, il existe trois possibilités selon la commodité de l'application.

- référentiel commun lié au stator  $(α, β)$ .
- référentiel commun lié au rotor (u, v).
- référentiel commun lié au synchronisme statorique (champ tournant) (d, q). **[6]**

Notre modèle sera présenté sur le référentiel du synchronisme car il s'adaptera mieux pour notre application qui sera présenté aux chapitres suivants.

#### **I. 7 Modèle d'état de la machine asynchrone**

Le modèle est pris dans le référentiel du synchronisme. L'avantage d'utiliser ce référentiel, est d'avoir des grandeurs constantes en régime permanent, il est alors aisé d'en faire la régulation **[3], [7].**

Le système d'équations différentielles d'ordre 4 et le système d'équations des flux décrivent d'une manière générale le fonctionnement de la machine **[3], [7]**. Il permet de concevoir une représentation d'état pour le processus de contrôle en choisissant deux variables d'état parmi quatre( $I_s$ ,  $I_r$ ,  $\Phi_s$ ,  $\Phi_r$ ). Les états utilisés sont ceux données au moins par une mesure d'état ( $I_s$ ) tel que  $(I_s, I_r$ ),  $(I_s, \Phi_s)$  et  $(I_s, \Phi_r)$ .

Le modèle da la machine dans le repère  $(d_q)$  lié au champ tournant pour un vecteur d'état  $[x] = [I_{ds}I_{as}\Phi_{dr}\Phi_{ar}]^t$  et de tension de commande  $[V] = [V_{ds}V_{as}]$  est donné sous forme condensé tel que :

$$
[\dot{x}] = A[x] + B[u]
$$

$$
\begin{cases}\n\frac{dI_{ds}}{dt} = -\left(\frac{1}{\sigma T_s} + \frac{1-\sigma}{\sigma T_r}\right)I_{ds} + \omega_s I_{qs} + \frac{1-\sigma}{\sigma MT_r}\Phi_{dr} + \frac{1-\sigma}{M\sigma}P\Omega\Phi_{qr} + \frac{1}{\sigma L_s}V_{ds} \\
\frac{dI_{qs}}{dt} = -\omega_s I_{ds} - \left(\frac{1}{\sigma T_s} + \frac{1-\sigma}{\sigma T_r}\right)I_{qs} - \frac{1-\sigma}{M\sigma}P\Omega\Phi_{dr} + \frac{1-\sigma}{MT_r\sigma}\Phi_{qr} + \frac{1}{\sigma L_s}V_{qs} \\
\frac{d\Phi_{dr}}{dt} = \frac{M}{T_r}I_{ds} - \frac{1}{T_r}\Phi_{dr} + (\omega_s - P\Omega)\Phi_{qr} \\
\frac{d\Phi_{qr}}{dt} = \frac{M}{T_r}I_{qs} - (\omega_s - P\Omega)\Phi_{dr} - \frac{1}{T_r}\Phi_{qr}\n\end{cases}
$$
\n(1.9)

Avec :  $\omega_r = P\Omega$  pulsation mécanique

$$
\sigma = 1 - \frac{M^2}{L_r L_s}
$$
: Coefficient de dispersion de la machine.  
\n
$$
T_s = \frac{L_s}{R_s}
$$
: constante de temps des courants statorique  
\n
$$
T_r = \frac{L_r}{R_r}
$$
: constante de temps des courants rotorique  
\nL'équation mécanique :

$$
J\frac{d\Omega}{dt} = C_{em} - f\Omega - C_r \tag{I.10}
$$

Modéliser la machine de cette manière permet de réduire le nombre de grandeurs qu' 'on a besoin de connaître pour pouvoir simuler le fonctionnement de la machine [3] [9], en effet, seules les valeurs instantanées des tensions statorique et du couple résistant doivent être déterminées pour les imposer à la machine.

$$
A = \begin{bmatrix} -\left(\frac{1}{\sigma T_s} + \frac{1-\sigma}{\sigma T_r}\right) & \omega_s & \frac{1}{MT_r} \frac{1-\sigma}{MT_{r}\sigma} & \frac{1-\sigma}{M\sigma} P\Omega \\ -\omega_s & -\left(\frac{1}{\sigma T_s} + \frac{1-\sigma}{\sigma T_r}\right) & -\frac{1-\sigma}{M\sigma} P\Omega & \frac{1-\sigma}{MT_{r}\sigma} \\ \frac{M}{T_r} & 0 & -\frac{1}{T_r} & \omega_s - P\Omega \\ 0 & \frac{M}{T_r} & -(\omega_s - P\Omega) & -\frac{1}{T_r} \end{bmatrix}
$$
(I.11)

Et  $[U] = [V_{ds} \quad V_{as}]$ 

#### **I. 8 Simulation et interprétations :**

Pour la résolution du système (I.9) et (I.10) On a recours aux méthodes numériques suffisamment appréciable pour les phénomènes évoluant avec des constantes de temps de l'ordre de celles existant dans les systèmes électromagnétique ; telles que les machines électriques [10] Pour la simulation du modèle suscitée, nous avons développé un programme sous le logiciel MATLAB, en effet ce n'est qu'une résolution numériques des équations différentielles (I.9) et (I.10) Par la méthode de Runge Kutta.

Le moteur asynchrone est alimenté directement à partir du réseau d'alimentation triphasé équilibré de fréquence  $F_S = 50$ Hz, et tension simple  $V_a$ ,  $V_b$ ,  $V_c$  où :

$$
V_a = V_{max} \sin(\omega_s t) \quad ; \qquad V_b = V_{max} \sin\left(\omega_s t - \frac{2\pi}{3}\right) ; \qquad V_c = V_{max} \sin\left(\omega_s t - \frac{4\pi}{3}\right)
$$
  
 
$$
A \text{vec}: \omega_s = 2\pi F_s \quad ; V_{max} = 220\sqrt{2} \text{ V}.
$$

Les paramètres de la machine simulée sont :

**Rs=1.2 ;Rr=1.8 ;Ls=0.1568 H;Lr=0.1568H;M=0.15 H ;p=2;J=0.05 SI; fv=0.001 SI;**

Les graphes de la figure (I.4) représentent les résultats de simulation la vitesse, le couple électromagnétique, la tension d'alimentation d'une phase eu la tension en quadrature linéaire, le courant d'une phase et son enveloppe et enfin le flux pour une phase et son enveloppe. Ces courbes représentent le démarrage à vide de la MAS suivi de l'application du couple de charge à t=1s. Le modèle est simulé dans le référentiel (d, q) lié au champ tournant. Le temps d'établissement est de 0,2s pour toutes les grandeurs.

La vitesse atteint la valeur de synchronisme 157 rad/s, machine bipolaire, sans dépassement et se stabilise au régime permanent. Après l'introduction du couple de charge à t=1 s, la vitesse se dégrade au-dessous de sa valeur nominale.

Le couple admet une forte valeur, (fort appel de courant au démarrage, bref mais important) avec des oscillations puis se rétablit et atteint la valeur du couple de charge  $C<sub>r</sub>=25$ Nm.

Le passage triphasé-biphasé est bien illustré sur la courbe du courant, où le courant  $I_s$  qui, en régime établi est continu, enveloppe le courant de phase  $I_{sa}$ , qui, est lui pulsant avec  $\omega_s$ .

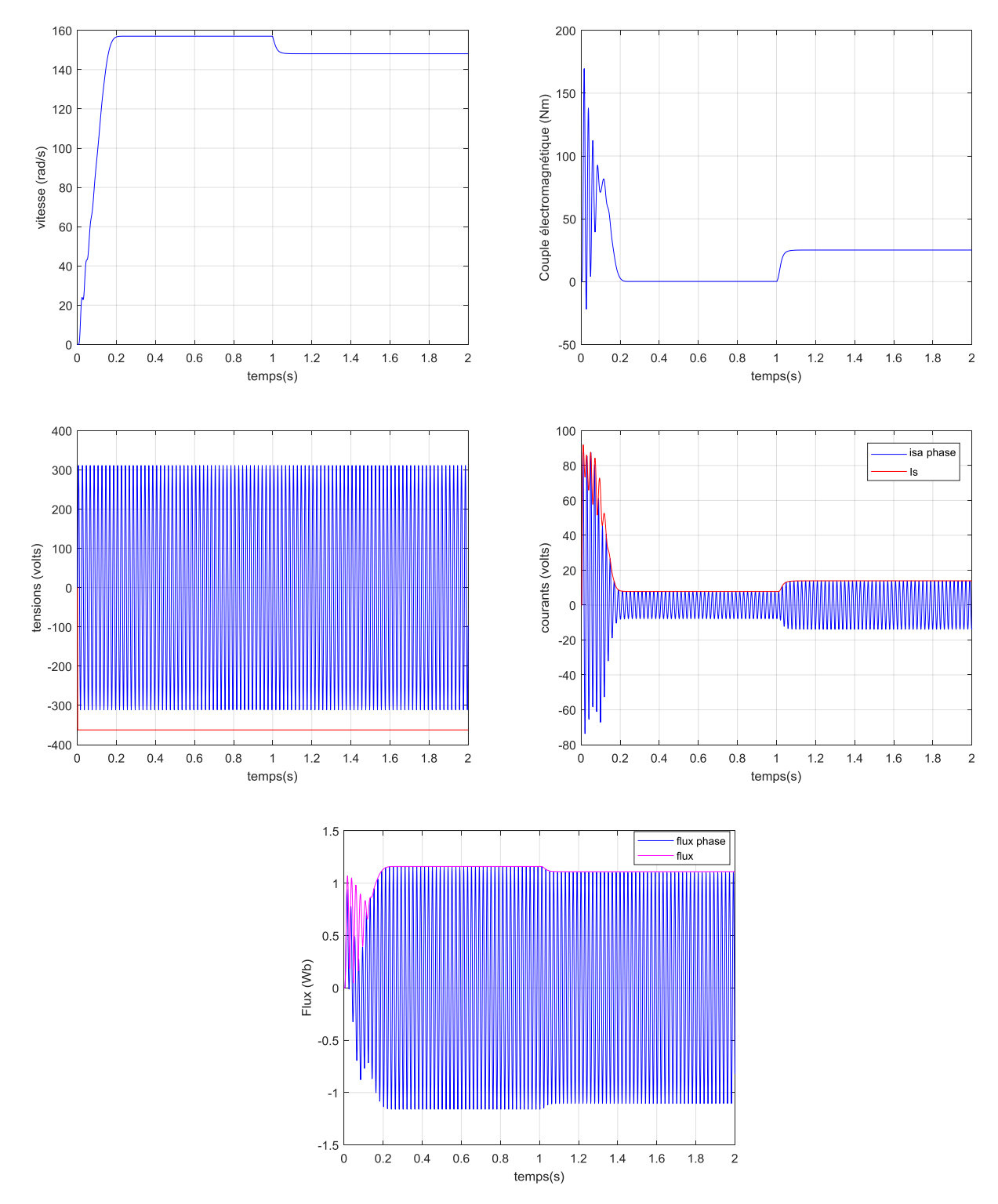

**Figure (I.4) :** Caractéristique graphique de la machine asynchrone simulée.

#### **I. 9 Conclusion**:

Dans ce chapitre, nous avons fait la modélisation de la machine asynchrone cette modélisation basée sur la théorie de Park, l'intérêt primordial de cette transformation est de simplifier le problème dans le modèle triphasé.

Les résultats obtenus par simulation montrent la validité du modèle de Park de la machine asynchrone, cette dernière répond bien pour décrire l'évolution d'un démarrage direct sur un réseau standard.

Malgré cela, la machine seule ne répond pas toujours aux exigences des systèmes d'entraînements à vitesse variable. Le second chapitre sera consacré à description et l'application de la commande vectorielle de la machine asynchrone.

## **CHAPITRE II**

# **COMMANDE VECTORIELLE DE LA MACHINE ASYNCHRONE**

#### **II.1 Introduction :**

La commande vectorielle cherche à imiter la commande d'un moteur à courant continu ou le contrôle d'un variateur asynchrone est équivalent à celui d'un moteur à courant continu. Dans ce contrôle, le flux et le couple sont, deux variables essentielles de réglage, sont découplées orthogonalement et commandées indépendamment, idée mise en existence par BLASCHKE en 1971 sous le nom « commande vectorielle », et propulsée par le développement spectaculaire de la micro-informatique et de l'électronique de puissance **[10].**

Ce chapitre présente la commande vectorielle par orientation du flux rotorique pour une machine asynchrone alimentée en tension directement d'un réseau triphasé sans onduleur.

#### **II.2 La Commande vectorielle par orientation du flux (CV-OF):**

L'expression, du couple électromagnétique de la machine asynchrone, résulte d'un produit croisé de deux composantes en quadrature, des flux rotorique et des courants statorique qui présente un couplage complexe entre les grandeurs de la machine **[4].**

Le but de la commande par orientation du flux est le découplage entre les grandeurs responsables de la magnétisation de la machine et de la production du couple. Mathématiquement, la loi de la commande consiste à établir l'ensemble des transformations pour passer d'un système non linéaire à un système linéaire qui assure l'indépendance entre la création du flux et la production du couple comme dans une machine à courant continu à excitation séparée **[4].**

Donc la commande par orientation du flux consiste à régler le flux par une composante du courant et le couple par l'autre composante. Pour cela, il faut choisir un système d'axe «d, q». Un choix judicieux de l'angle d'orientation du repère «d, q» entraîne l'alignement de l'axe «d» sur la résultante du flux, cet alignement permet l'annulation de la composante transversale du flux comme l'indique dans la figure (II.1) **[16].**

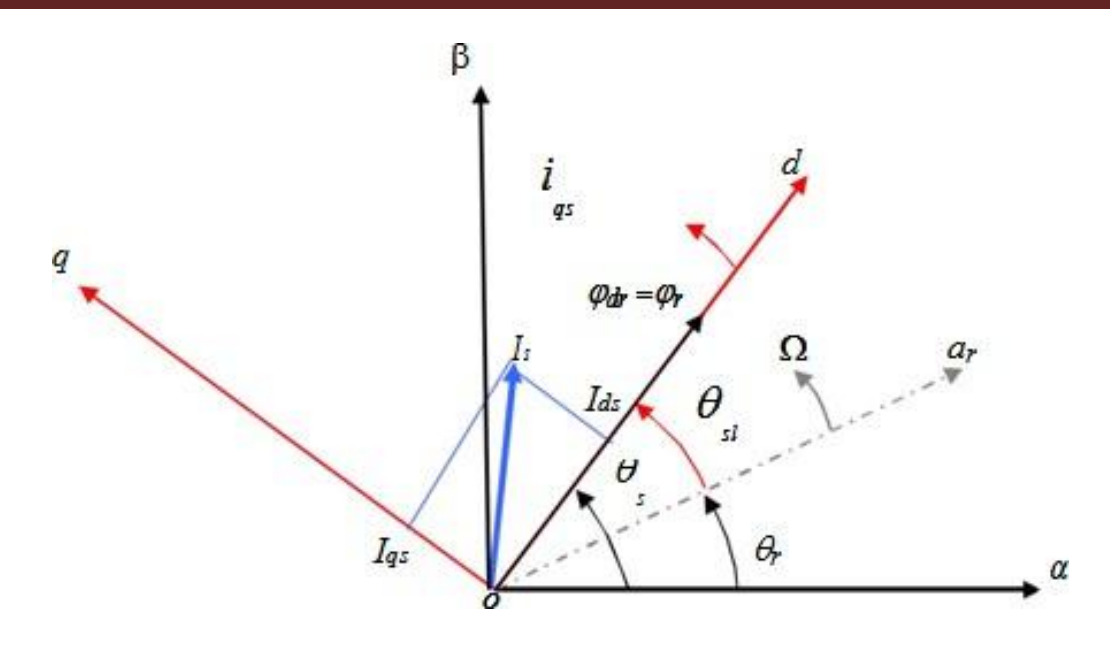

**Figure (II. 1)** : Orientation du flux (rotorique, statorique, d'entrefer) **[17]**

#### **II.2.1 Choix d'orientation de flux :**

Le choix des axes d'orientation peut être fait selon l'une des directions des flux de la machine à savoir le flux rotorique, statorique ou d'entrefer.

 $\triangleright$   $\Phi_{rq} = 0$  et  $\Phi_r = \Phi_{rd}$ : orientation du flux rotorique.

 $\triangleright$   $\Phi_{sd} = 0$  et  $\Phi_s = \Phi_{sq}$ : orientation du flux statorique.

 $\triangleright$   $\Phi_{mq} = 0$  et  $\Phi_m = \Phi_{md}$ : orientation du flux d'entrefer.

Dans les trois cas le couple est proportionnel au produit du flux par la composante du courant statorique en quadrature avec le flux.

L'orientation du flux rotorique permet d'obtenir un couple de démarrage important et nécessite la connaissance des paramètres rotorique **[16].**

#### **II.2.2 Principe du contrôle par flux oriente :**

Le principe du contrôle du couple électromagnétique par la méthode du flux orienté est basé sur la connaissance du modèle dynamique (modèle de Park) de la machine.

Le contrôle vectoriel de flux permet d'imposer à la machine asynchrone un mode de fonctionnement analogue à une machine à courant continu pour lequel le couple électromagnétique est proportionnel à deux grandeurs indépendantes (le flux inducteur et le courant d'induit) **[3], [13].**

Donc, le but est d'obtenir une expression de  $C_e$  telle que :  $C_e = k I_{ds} I_{gs}$ ; c'est une expression analogue à celle du couple électromagnétique dans une machine à courant continu.

Le rotor de la machine étant en court-circuit, on peut écrire que  $V_{dr} = V_{qr} = 0$ .

Ainsi :

$$
0=R_r I_{dr} + \frac{d\Phi_{dr}}{dt} - \omega \Phi_{qr}
$$
 (II.1)

$$
0=R_rI_{qr}+\frac{d\Phi_{qr}}{dt}+\omega\Phi_{dr} \tag{II.2}
$$

 $\omega = \omega_s - \omega_r$  : Pulsation de glissement.

Pour que le couple électromagnétique dépend du produit  $I_{ds}I_{qs}$ , il faut que  $I_{qr}$  soit proportionnel à  $I_{qs}$  et que  $I_{ds}$  soit nul.

En régime permanent, le flux  $\Phi_{rd}$  est constant et imposé par la composante  $I_{ds}$  du courant statorique:

 $\Phi_{dr} = M_{sr}I_{ds}$ ;  $I_{ds}$  est analogue au courant d'inducteur d'une machine à courant continu.

 $I_{dr}$  Le courant est nul.

Ces équations permettent de définir le principe du contrôle de couple électromagnétique pour la réalisation d'un asservissement de vitesse **[13]**.

#### **II.2.3 Orientation du flux rotorique :**

La commande vectorielle à orientation du flux rotorique est la plus utilisée car elle élimine l'influence des réactances de fuite rotorique et statorique et donnent de meilleurs résultats que les méthodes basées sur l'orientation du flux statorique ou d'entrefer **[3], [9], [10].**

Cette commande est réalisée en orientant le flux rotorique suivant l'axe direct ''d'' du repère tournant, tels que :

 $\Phi_{dr} = \Phi_r$ (constant) Et  $\Phi_{ar} = 0$ 

Les équations de la machine dans un référentiel lié au champ tournant deviennent : Pour le stator :

$$
V_{ds} = R_s I_{ds} + \sigma L_s \frac{dI_{ds}}{dt} + \frac{M}{L_r} \frac{d\Phi_r}{dt} - \omega_s \sigma L_s I_{qs}
$$
(II.3)

$$
V_{qs} = R_s I_{qs} + \sigma L_s \frac{dl_{qs}}{dt} + \omega_s \frac{M}{L_r} \Phi_r + \omega_s \sigma L_s I_{ds}
$$
 (II.4)

Pour le rotor :

$$
T_r \frac{d\Phi_{dr}}{dt} + \Phi_r = M I_{ds} \tag{II.5}
$$

$$
\omega = \omega_s - \omega_r = \frac{M}{T_r} \frac{I_{qs}}{\Phi_r} \tag{II.6}
$$

Le couple électromagnétique se réduira à :

$$
C_e = P \frac{M}{T_r} \Phi_r I_{qs} \tag{II.7}
$$

La stratégie consistera donc à contrôler de façon indépendante le terme de flux et le terme de courant pour imposer un couple. La figure (II.2) montre le flux rotorique orienté sur l'axe d.

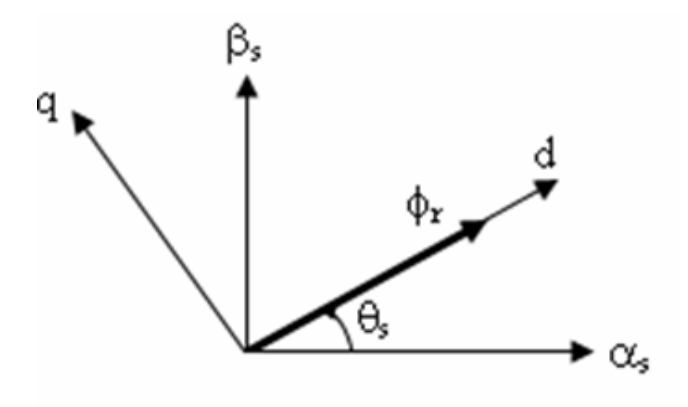

Figure (II.2) : Orientation du flux rotorique sur l'axe d.

La commande vectorielle par orientation du flux rotorique avec une alimentation en tension de la machine, n'est pas tout à fait découplée. Elle nécessite un bloc de découplage entre les tensions  $(V_{ds}, V_{qs})$  permettant de contrôler, de manière indépendante, le couple par la composante  $I_{as}$ et le flux rotorique par la composante  $I_{ds}$  [3], [5], [9].

On peut donc commander le flux rotorique à l'aide de la composante Ids de même on peut commander le couple avec la composante Iqs si le flux rotorique est constant. C'est pourquoi on parle de découplage dans la commande vectorielle. Ainsi, la machine asynchrone est contrôlée d'une façon analogue à la machine à courant continu à excitation séparée figure (II.3).

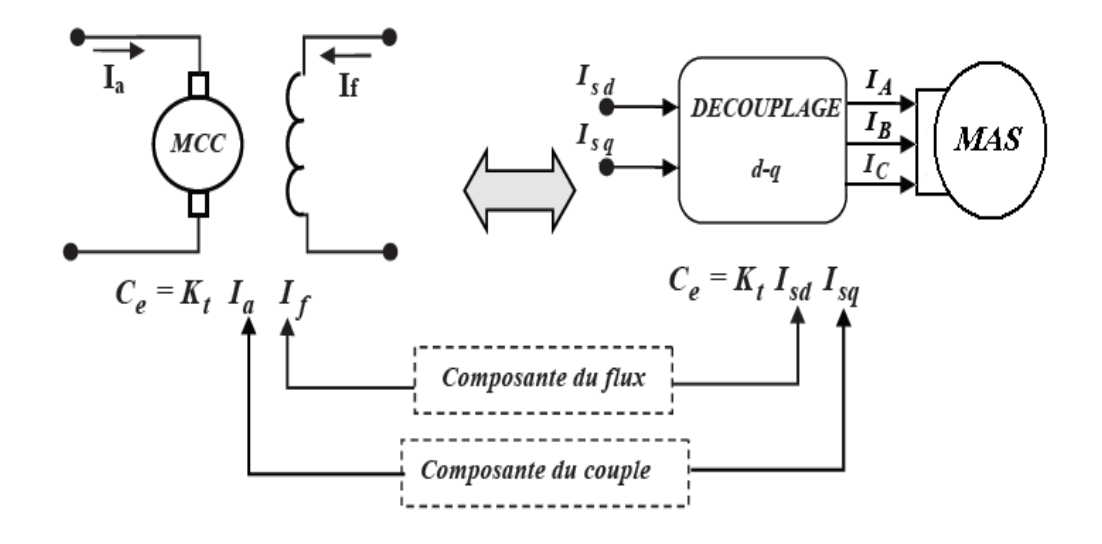

**Figure (II.3) :** Analogie entre la machine à courant continu et la MAS

#### **II.2.4 Découplage par compensation :**

Les équations de la machine asynchrone (II.3) et (II.4) commandé par orientation du flux rotorique, en supposant que son module ne varie que très lentement par rapport à I<sub>ds</sub> et I<sub>qs</sub> s'écrivent **[6]**:

$$
V_{ds} = R_s I_{ds} + \sigma L_s \frac{dI_{ds}}{dt} - \omega_s \sigma L_s I_{qs}
$$
 (II.8)

$$
V_{qs} = R_s I_{qs} + \sigma L_s \frac{dI_{qs}}{dt} + \omega_s \frac{M}{L_r} \Phi_r + \omega_s \sigma L_s I_{ds}
$$
 (II.9)

Par introduction de l'opérateur de Laplace « *s* » =d/dt ; les équations (II.8) et (II.9) deviennent :

$$
V_{ds} = (R_s + S \cdot \sigma L_s) I_{ds} - \omega_s \sigma L_s I_{qs}
$$
\n(II.10)

$$
V_{qs} = (R_s + S_{\sigma}L_s)I_{qs} + \omega_s \frac{M}{L_r} \Phi_r + \omega_s \sigma L_s I_{ds}
$$
\n(II.11)

Enfin, le modèle de la machine est représenté par le bloc de la figure (II.4) :

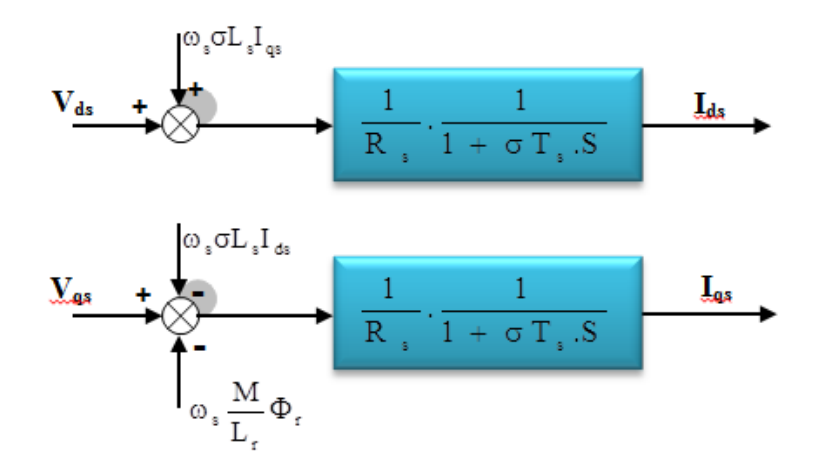

**Figure (II.4)** : Modèle de la machine

Les termes  $\omega_s \frac{m}{r} \Phi_r$ r  $\overline{\mathbf{L}}$  $\omega_s \frac{M}{I} \Phi_r$ ,  $\omega_s \sigma L_s I_{ds}$  et  $\omega_s \frac{M}{I} \Phi_r$ r  $\overline{\phantom{a}}^s$   $\overline{\phantom{a}}^{\phantom{a}}$  $\omega_s \stackrel{\mathbf{M}}{\longrightarrow} \Phi_r$  correspondent aux termes de couplage

entre les axes (d, q). Pour les découpler, des tensions identiques mais de signes opposés sont ajoutées à la sortie des régulateurs sur les axes (d, q) comme le montre la figure (II.5) **[6].**

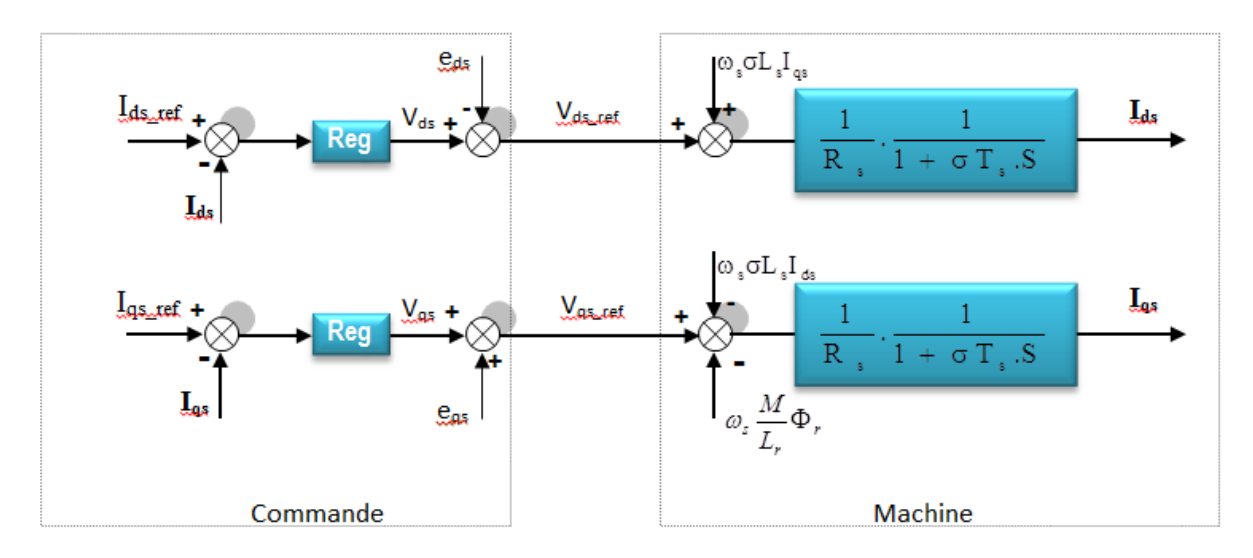

**Figure (II.5)** : Découplage par addition des termes de compensation

Les tensions de compensations sont :

$$
e_{ds} = \sum_{\mu_r} \Phi_r \tag{II.12}
$$

$$
e_{qs} = \omega_{s} \sigma L_{s} I_{ds} + \omega_{s} \frac{M}{L_{r}} \Phi_{r}
$$
 (II.13)

#### **II.2.5 Types de la commande vectorielle:**

Il existe, essentiellement, deux méthodes de commande à flux orienté, l'une dite méthode directe, repose sur la connaissance du flux (position et norme). L'autre, appelée méthode indirecte, basée sur la connaissance de la position du flux seulement **[14].**

#### **a. Commande vectorielle directe:**

Pour déterminer la positon et la norme du flux (contrôle par contre réaction) il faut utiliser les capteurs à effet HALL placés sur les dents de stator, ils sont mécaniquement fragiles et ne peuvent pas travailler dans les conditions sévères telles que les vibrations et les échauffements excessifs puis leur fréquence varie avec la vitesse, alors ce qui nécessite des filtres ajustables. L'application de cette méthode impose plusieurs inconvénients de natures différentes **[18]**:

- La non fiabilité de la mesure du flux

- Problème de filtrage du signal mesuré.

- Précision médiocre de la mesure qui varie en fonction de la température (échauffement de la machine) et de la saturation.

- Le coût de production élevé (capteurs +filtre)**.**

Pour ces raisons et d'autres, afin de pouvoir appliquer cette commande à une machine standard les capteurs de flux doivent être remplacés par des estimateurs de flux.

#### **b. Commande vectorielle indirecte:**

Cette méthode n'exige pas l'utilisation d'un capteur de flux rotorique mais nécessite l'utilisation d'un capteur ou un estimateur de position (vitesse) du rotor. Cette dernière peut être développée par deux groupes principaux :

\*Le vecteur du flux rotorique est obtenu indirectement à partir des courants et des tensions statorique mesurées.

\*Dans le deuxième groupe, le vecteur de flux rotorique est estimé à partir de la mesure des courants statorique et de la vitesse du rotor, en se basant sur les équations du circuit rotorique du moteur asynchrone dans un système de référence tournant en synchronisme avec le vecteur de flux rotorique.

L'inconvénient majeur de cette méthode est la sensibilité de l'estimation en vers la variation des paramètres de la machine due à la saturation magnétique et la variation de

température, surtout la constante de temps rotorique Tr. En plus, c'est qu'elle utilise un circuit de commande considérablement compliqué **[19].**

#### **II.3 Régulation :**

L'objectif de la commande, en général, est d'avoir un système de hautes performances. Plusieurs critères de performance peuvent être définis **[9], [15], [22]**; à savoir :

- $\checkmark$  Précision en poursuite.
- $\checkmark$  Précision en régulation :
	- Temps de montée.
	- Temps de réponse.
	- Dépassement.
	- Stabilité.
- $\checkmark$  Robustesse vis-à-vis des perturbations (charge, moment d'inertie).
- $\checkmark$  Sensibilité à la variation de paramètres.

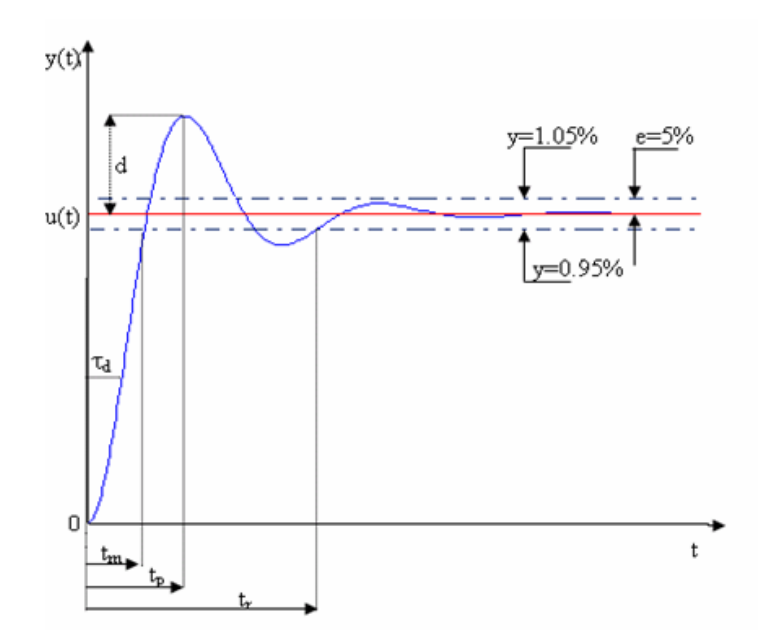

**Figure (II.6)** : Caractéristiques de la réponse des systèmes.

A partir de ce point, des différentes techniques de commandes sont utilisées afin de remplir le cahier de charge de la commande, techniques classiques ou avancées. L'une des techniques classiques consiste à utiliser les régulateurs type proportionnel et intégral PI dont les coefficients sont calculés à partir des paramètres de la machine à commander.

#### **II.3.1 Régulation de courant :**

A partir du découplage donné à la figure (II.5) on aboutit au schéma bloc simple et identique pour les deux axes.

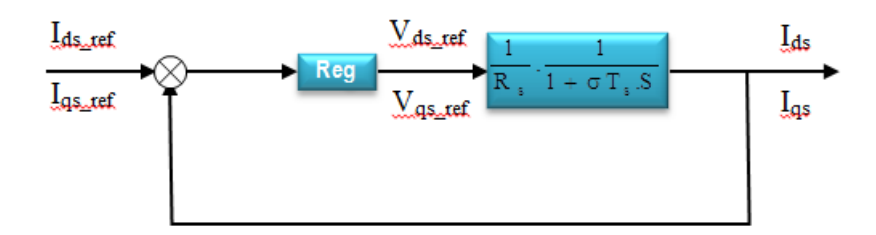

**Figure (II.7)** : Boucle de courant après découplage

Chaque boucle de courant est dotée d'un régulateur proportionnel intégral (PI) classique, il comporte une action proportionnelle qui sert à régler la rapidité avec laquelle la régulation doit avoir lieu et une action intégrale qui sert à éliminer l'erreur statique entre la grandeur régulée et son propre consigne **[3], [12]**.

Le régulateur PI (action proportionnelle-intégrale) est une combinaison d'un régulateur P et d'un régulateur I. La fonction du régulateur PI en continue est :

$$
c(t) = K_p \left( \varepsilon(t) + \frac{1}{T_i} \int_0^t \varepsilon(\tau) d\tau \right)
$$

(II.14)

La fonction de transfert en S: est :

$$
C(S) = K_p \left( 1 + \frac{1}{T_i s} \right) = K_p + \frac{K_i}{s}
$$
  
(II.15)

Avec  $K_p$ : constante de proportionnalité.

 $K_i = \frac{K}{n}$  $\frac{\Delta p}{T_i}$ : constante d'intégration,  $T_i$ : constante de temps d'intégration, elle est choisie d'une
manière à satisfaire un compromis stabilité-rapidité.

On calcul la fonction de transfert en boucle ouverte, de la figure (II.5):

$$
G_0(S) = (K_p + \frac{K_i}{S}) \cdot \left(\frac{1}{R_s} \cdot \frac{1}{1 + \sigma T_s S}\right)
$$
  
=  $K_p(s + \frac{K_i}{K_p}) \cdot \frac{1}{S} \cdot \frac{\frac{1}{\sigma(L_s)}}{S + \frac{R_s}{\sigma L_s}}$ ;

Par compensation on aura  $\frac{K}{K}$  $\frac{K_i}{K_p} = \frac{R}{\sigma l}$  $\sigma$ 

Calcul de la fonction de transfert en boucle fermée :

$$
F(S) = \frac{G_0(S)}{1 + G_0(S)} = \frac{\frac{K_p}{\epsilon L_S} \cdot \frac{1}{S}}{1 + \frac{K_p}{\epsilon L_S} \cdot \frac{1}{S}}
$$
, après calcul et développement on trouve :

 $F(S) = \frac{1}{\tau_i S + 1}$ ; avec  $\tau_i = \frac{\varepsilon}{l}$  $rac{cos}{k_p}$ : constante de temps des courants dans les deux boucles.

On choisit la dynamique de la boucle de courant qui est rapide par rapport à celle de la vitesse on déduit  $K_p$  et enfin  $K_i$ .

Les mêmes valeurs de coefficients sont adoptées pour les deux boucles de courant.

# **II.3.2 Régulation de vitesse :**

Le schéma de régulation de la vitesse avec un régulateur PI est le suivant :

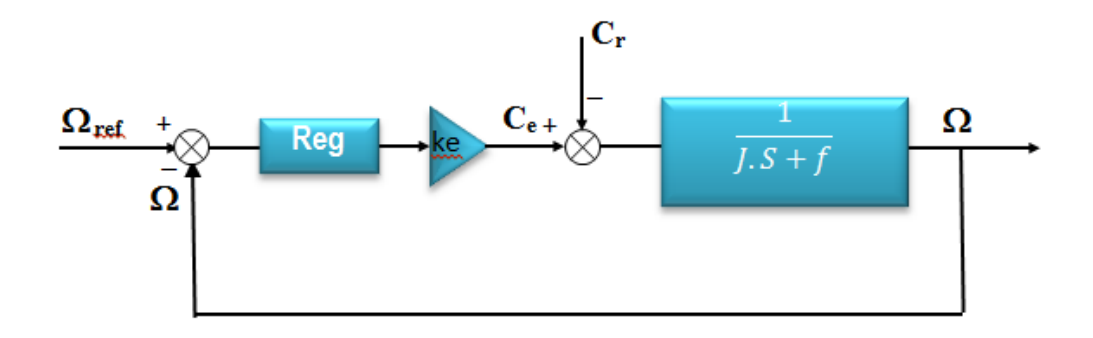

**Figure (II.8)** : Boucle de régulation de vitesse à structure PI

 $k_e = P \frac{M}{I}$  $\frac{m}{L_r}\Phi_{r-ref}$ : Constante du couple électromagnétique.

Avec cette structure de régulation (PI) de vitesse, on n'a pas pu avoir de bonnes performances à la fois pour l'asservissement (réponse par rapport à la consigne) et pour la régulation (réponse par rapport à la perturbation).

Alors, on est amené à utiliser la structure de régulation de vitesse IP, tel que schématisée sur la figure (II.9).

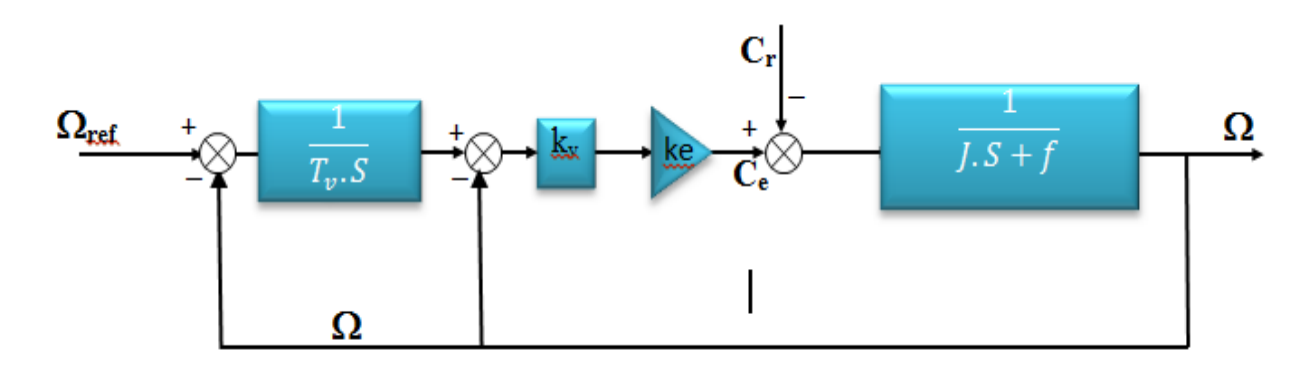

**Figure (II.9)** : Boucle de régulation de vitesse structure IP.

Dans cette structure, on a deux boucles en cascade, le calcul des coefficients du régulateur est développé comme suit **[4] :**

Dans la figure (II.9), on a deux boucles en cascades.

Pour la première boucle, en BO, on a :

$$
G_{01}(S) = \frac{k_v.k_e}{JS}
$$
,  $k_e$ : constante du couple électronagnétique.

En BF, on a :  $1 + \tau_1.S$ 1  $1 + G$  $F_1(s) = \frac{G}{s}$ 01  $1 + \nu_1$  $\zeta_1(s) = \frac{Q_{01}}{1+G_{01}} = \frac{1}{1+\tau}$  $=$  $\ddot{}$  $=\frac{Q_{01}}{1 \cdot Q} = \frac{1}{1 \cdot Q_{01}}$ ; avec  $v \cdot \mathbf{v}$ e  $^{-1}$   $k_v$   $k$ J  $\tau_1 = \frac{J}{k - k}$  où  $\tau_1$ : constante de temps pour la

première boucle.

Pour la deuxième boucle, en BO, on a :

$$
G_{02}(S) = \frac{1}{T_v.S} \cdot \frac{1}{1 + \tau_1.S}
$$

En BF, on a :

1  $\mathbf{I}_v \cdot \mathbf{V}_1$ 2 1 02  $S_2(S) = \frac{Q_{02}}{1+Q}$ .  $1_{\alpha}$  1 . 1  $1 + G_{02}(S)$  $(S) = \frac{G_{02}(S)}{G_{02}(S)}$  $\tau$  $\overline{+}$  $\tau$  $\overline{+}$  $=\frac{\Gamma_{\rm v}.\tau}{1}$  $\overline{+}$  $=$ **v v T**  $S^2 + \frac{1}{\sqrt{S}}$ **T**  $G_{02}(S)$  $\mathbf{F}_{2}(\mathbf{S}) = \frac{\mathbf{G}_{02}(\mathbf{S})}{\mathbf{G}_{02}(\mathbf{S})} = \frac{\mathbf{T}_{v} \cdot \tau_{1}}{1 - \tau_{02} \tau_{01}}$ , par identification à la forme canonique du deuxième

$$
\text{ordre}\,\mathbf{F(S)} = \frac{\omega_{\mathbf{n}}^2}{\mathbf{S}^2 + 2\zeta\omega_{\mathbf{n}}.\mathbf{S} + \omega_{\mathbf{n}}^2}, \text{ on } \text{aura}:
$$

$$
\begin{cases}\n\omega_{\mathbf{n}}^2 = \frac{1}{\mathbf{T}_{\mathbf{v}}.\tau_1} \\
2\zeta\omega_{\mathbf{n}} = \frac{1}{\tau_1}\n\end{cases}, \text{alors } \begin{cases}\n\tau_1 = \frac{1}{2\zeta\omega_{\mathbf{n}} } \\
\mathbf{T}_{\mathbf{v}} = \frac{2\zeta}{\omega_{\mathbf{n}} }\n\end{cases}
$$

**n** : Définissant la bande passante du système en boucle fermée.

$$
\tau = \frac{1}{\omega_n}
$$
; Constante de temps en BF.

On choisissant  $\tau$  donc  $\omega_n$  et en fixant  $\zeta$ , on déduit  $\mathbf{T}_v$ ,  $\tau_1$  et  $k_v$ .

Selon les paramètres pris au premier chapitre de la machine et pour :  $\tau = 0.015$ sec,  $\omega_n = 62.5$ **rad**/sec et  $\zeta = 1$  on aura :

 $Tv=0.032$ ;  $kv=2.33$ ;  $Kpi=13.30$ ;  $Ki=1200$ 

# **II.4 Mode défluxage :**

Plusieurs applications, plus particulièrement la traction électrique, exigent un fonctionnement en survitesse à puissance constante. Or, pour assurer un tel fonctionnement, dans le cas d'un entraînement à vitesse variable utilisant un moteur asynchrone, une tension élevée à l'entrée est requise. Pour contourner cette sur demande en tension, on réduit le flux de référence

aux vitesses élevées. De plus, pour optimiser la demande du courant de magnétisation de la machine à induction, il est nécessaire de défluxer de manière à offrir à la machine le flux dont elle a besoin pour produire son couple maximal sans aucune violation des contraintes thermique imposées sur la machine et sur les composants de puissances du convertisseur **[10].**

Le principe de défluxage consiste à maintenir le flux rotorique constant et égal au flux nominal et en le faisant varier sur une plage pour les vitesses supérieures à la vitesse nominale.

 $\Phi_{r}$  ref =  $\Phi_{r}$  nom ; pour  $|\Omega| \leq \Omega_{nom}$ 

$$
\Phi_{r\_ref} = \frac{\Phi_{r\_nom}.\Omega_{nom}}{|\Omega|}
$$

Avec :

 $\Phi_{r_{\text{ref}}}$ : Flux rotorique de référence.  $\Phi_{r\; nom}$ : Flux rotorique nominal.  $\Phi_{ref}$ : vitesse de référence.

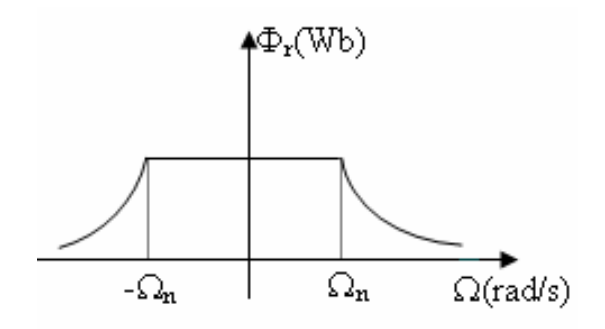

: vitesse de rotation nominale. **Figure (II.10)** : Opération en mode défluxer

Finalement on peut donner le schéma fonctionnel de la commande vectorielle indirect de la machine asynchrone alimentée en tension, figure (II.11).

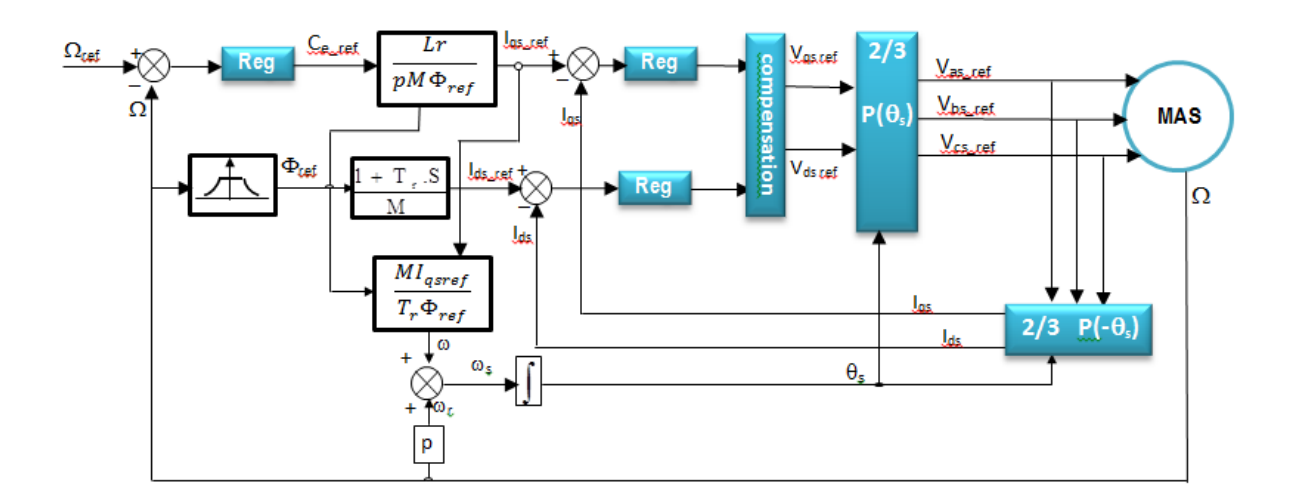

**Figure (II.11) :** Schéma fonctionnel de la CV indirect d'une MAS **[4]**

Le schéma ci-dessous est simulé sur (MATLAB, m. file) dont les résultats sont ci-dessous.

# **II.5 Résultats et interprétations :**

La simulation a fait l'objet des performances:

- $\checkmark$  Démarrage à vide suivi d'une application de charge.
- Opération en mode défluxer.
- $\checkmark$  Test d'inversion de vitesse.

 La figure (II.12) illustre le résultat obtenu pour la simulation lors d'un démarrage à vide, pour une consigne de référence  $\Omega_{\text{ref}}=157$  rad/s, suivi d'une application de charge nominale.

A t=0s la machine démarre à vide, atteint sa consigne 157 rd/s. A t=0.5 s, la machine est chargée au nominal, un bon rejet à la perturbation et cela est dû à la parfaite commande.

A t=1 s, la machine opère en mode défluxer, la consigne passe à 200 rad/s la vitesse suit sa consigne.

A t=2 s, la consigne est à 50rad/s, mode en sous vitesse, la vitesse suit sa référence également. A t=2.8 s, la consigne est inversée à -157 rad/s la vitesse suit la consigne.

 Le couple admet un pic important à l'instant de démarrage et cela est dû au fort appel du courant. Il suit sa référence parfaitement et répond aux variations de la charge et de la vitesse. Les composantes du courant Is  $(I_{ds}, I_{gs})$ , les signaux suivent leurs références.

La composante du courant I<sub>qs</sub> est l'image du couple, elle suit également sa référence.

La composante I<sub>ds</sub> est quasiment stable et elle suit sa référence.

Le découplage est bien illustré sur la l'allure des flux rotorique

Flqr c'est le flux rotorique sur l'axe q presque sa nulle car il est causé par(Iqs).

Fldr c'est le flux rotorique sur l'axe d varie selon le flux de la machine.

Donc, le système répond positivement aux tests imposés, ce qui implique la robustesse de la commande.

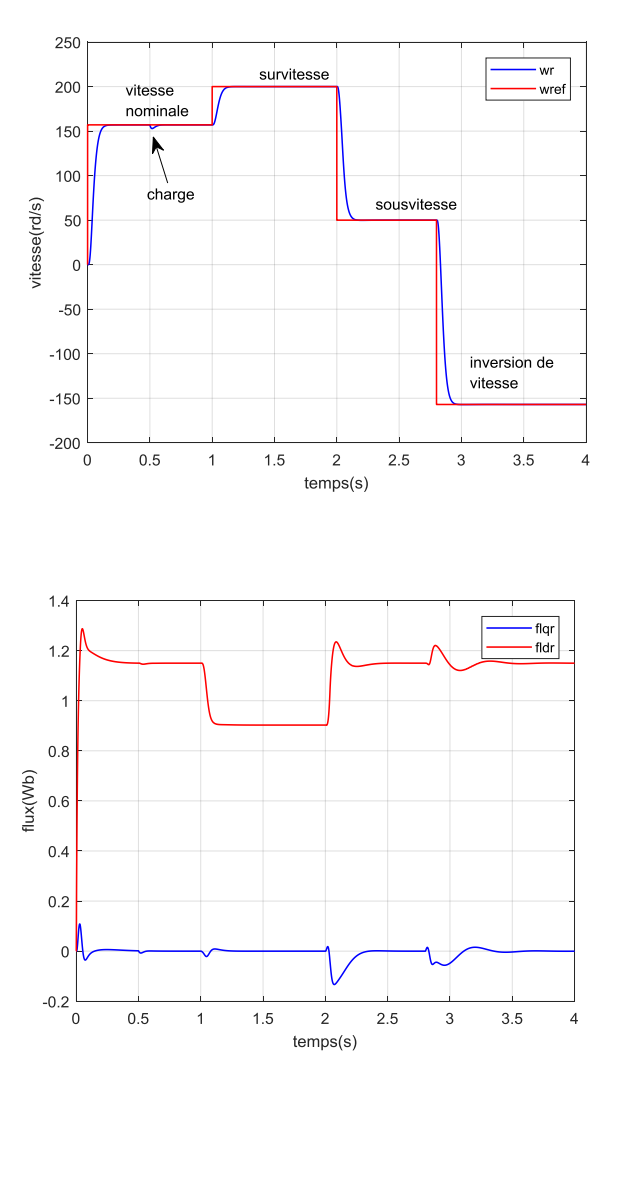

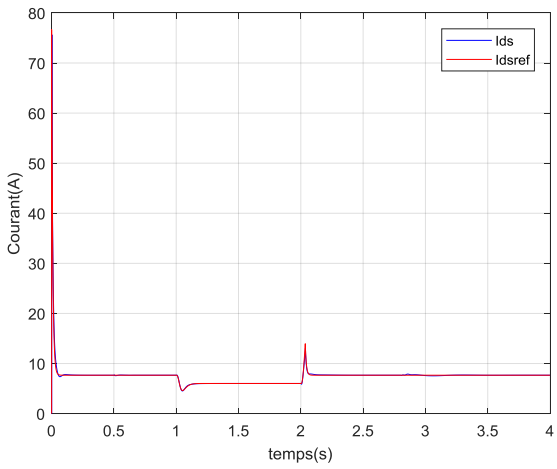

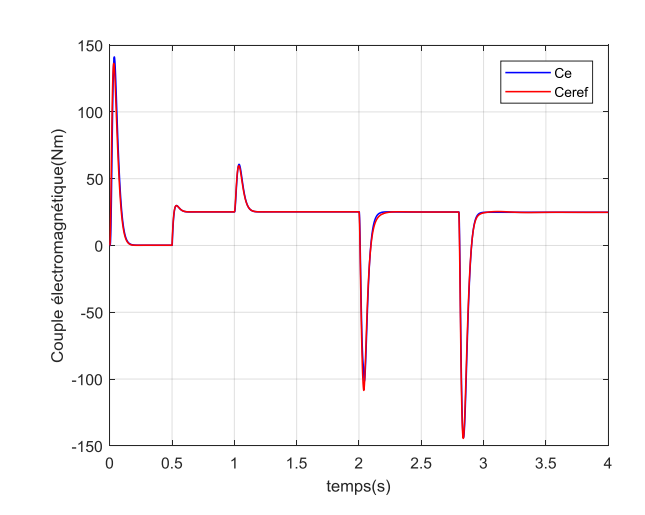

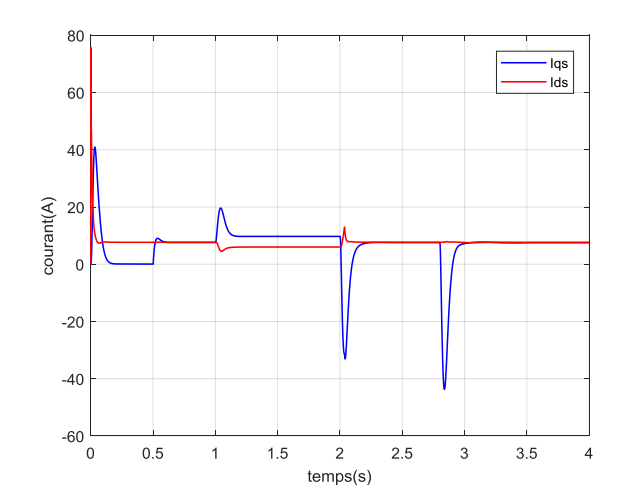

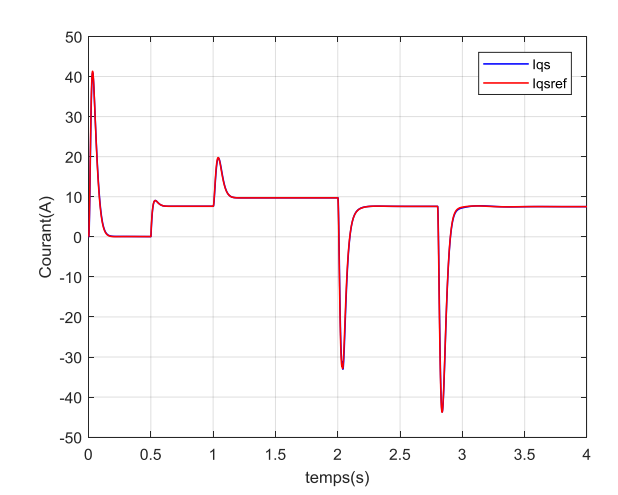

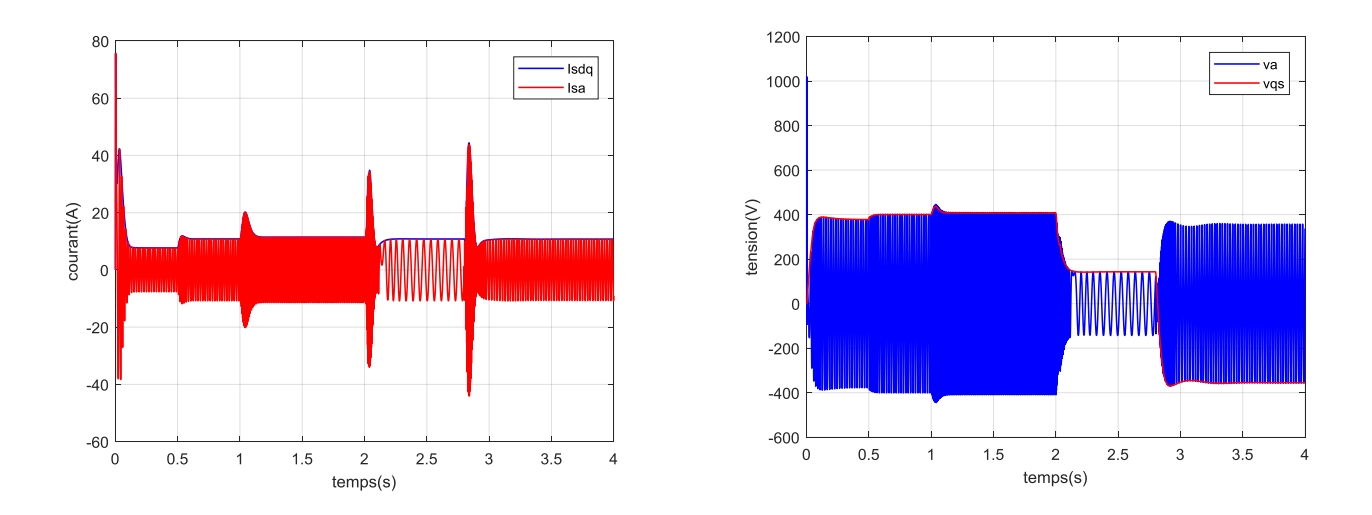

**Figure (II.12)** : Résultats de simulation de la CV Indirect

# **II.6 Conclusion:**

Dans ce chapitre nous avons présenté les principes de base de la commande vectorielle ou on a vu que la commande par orientation du flux rotorique par découplage permette de séparer le contrôle du flux et ce du couple.

Le contrôle vectoriel est introduit afin de pouvoir commander la machine à induction avec le maximum de performance que ce soit au niveau de la poursuite ou au niveau de la régulation. La synthèse des régulateurs utilisés en l'occurrence des régulateurs PI a été effectuée en continu ou les coefficients sont calculés à partir des paramètres de la machine pour une dynamique bien donnée.

La simulation de la commande vectorielle avec des régulateurs PI a permis de constater l'obtention de très bonnes performances dynamiques qui peuvent êtres altérées par la variation paramétrique de la machine selon la recherche bibliographique.

# **CHAPITRE III**

# **LES ALGORITHMES GENETIQUES (AGs) ET L'ALGORITHME FIREFLY (FA)**

### **III.1 Introduction :**

Les méthodes d'optimisation sont utilisées pour avoir une solution optimale ou préoptimale pour les problèmes complexes dans les différents domaines et surtout en engineering. Les méthodes déterministes ont pu rempli ce besoin, mais le problème des optimums locaux constitue une véritable trappe pour trouver à l'optimum global. D'où, l'utilisation des méthodes stochastiques dites méta-heuristiques qui, en général, évitent ce problème et ayant une grande capacité de trouver l'optimum global **[20]**. Parmi ces méthodes, celles basées sur l'intelligence collective, inspirées de la nature, les plus répandus sont à savoir : les algorithmes de colonies de fourmis (ACO) **[21],** les algorithmes génétiques (AGs) **[22],** l'optimisation d'essaim de particules (Particle Swarm Optimisation ) (PSO) **[23]**, Cuckoo search algorithme, (oiseau) (CS) **[24]**, et Bat algorithme (chauvesouris) **[25]** et Firefly algorithme (FA) (luciole) **[26]** etc… Ces algorithmes sont utilisés dans différents domaines.

En tant qu'algorithme d'intelligence en essaim, l'algorithme Firefly (FA) a retenu l'attention de nombreux chercheurs depuis qu'il a été proposé par Yang en 2008 **[26]**. Il a été appliqué à de nombreux problèmes d'optimisation dans le traitement du signal, le traitement d'image et le système de communication, etc.

Ce chapitre, présentera brièvement le principe de fonctionnement des AGs ainsi que les FA en donnant quatre exemples d'optimisation sur quatre fonctions de test nommées les fonctions Benchmark.

#### **III.2 Les Algorithmes génétiques :**

# **III.2.1 Définition :**

Les algorithmes génétiques (AGs) sont des algorithmes d'optimisation basés sur des techniques dérivées de la génétique et des mécanismes d'évolution de la nature qui mettent en œuvre : le croisement, la mutation et la sélection (survie des plus forts et aptes). Ils permettent, par un codage approprié, de trouver en un temps limité, de bonnes solutions aux problèmes d'optimisation complexes. Ces algorithmes sont jugés efficaces et robustes pour résoudre ces types de problèmes, efficaces parce qu'ils font évoluer une population de solutions potentielles et pas seulement une seule solution, et robustes grâce à leur pouvoir de résolution des problèmes non linéaires et discontinus. Ils ont été développés par John Holland à l'université du Michigan en 1975 **[27]**. Ils sont fut populaires grâce aux travaux de Goldberg en 1989 **[28]**.

#### **CHAPITRE III LES ALGORITHMES GENETIQUES (AGs) ET L'ALGORITHME FIREFLY (FA)**

# **III.2.2 Optimisation par les algorithmes génétiques :**

L'optimisation consiste à rechercher la meilleure solution d'un problème au sens d'un ou de plusieurs critères choisis en respectant les caractéristiques du système et les contraintes qui lui sont imposées. Pour résoudre un problème d'optimisation donné, les AGs :

- 1. Utilisent un codage des paramètres, et non les paramètres eux-mêmes.
- 2. Travaillent sur une population de points, au lieu d'un point unique.
- 3. n'utilisent que les valeurs de la fonction étudiée, pas sa dérivée, ou une autre connaissance auxiliaire.
- 4. Utilisent des règles de transition probabilistes, et non déterministes.

Les AGs constituent une classe de stratégies de recherche réalisant un compromis entre l'exploration et l'exploitation. Ils représentent des méthodes qui utilisent un choix aléatoire comme outil pour guider une exploration intelligente dans l'espace des paramètres codés. Ce sont des algorithmes itératifs de recherche globale dont l'objectif est d'optimiser une fonction prédéfinie appelée fonction coût ou fonction « fitness ».

#### **III.2.3 Les opérateurs :**

Un algorithme génétique simple utilise les trois opérateurs suivants : la sélection, le croisement et la mutation.

**La sélection :** consiste à choisir les individus les mieux adaptés afin d'avoir une population de solution la plus proche de converger vers l'optimum global, c'est une opération probabiliste.

**Le croisement :** Mélange par la reproduction des particularités des individus choisis. Résultat obtenue lorsque deux chromosomes partage leurs particularités

**La mutation :** Altération aléatoire des particularités d'un individu.

Le principe général du fonctionnement d'un algorithme génétique est représenté sur la figure (1):

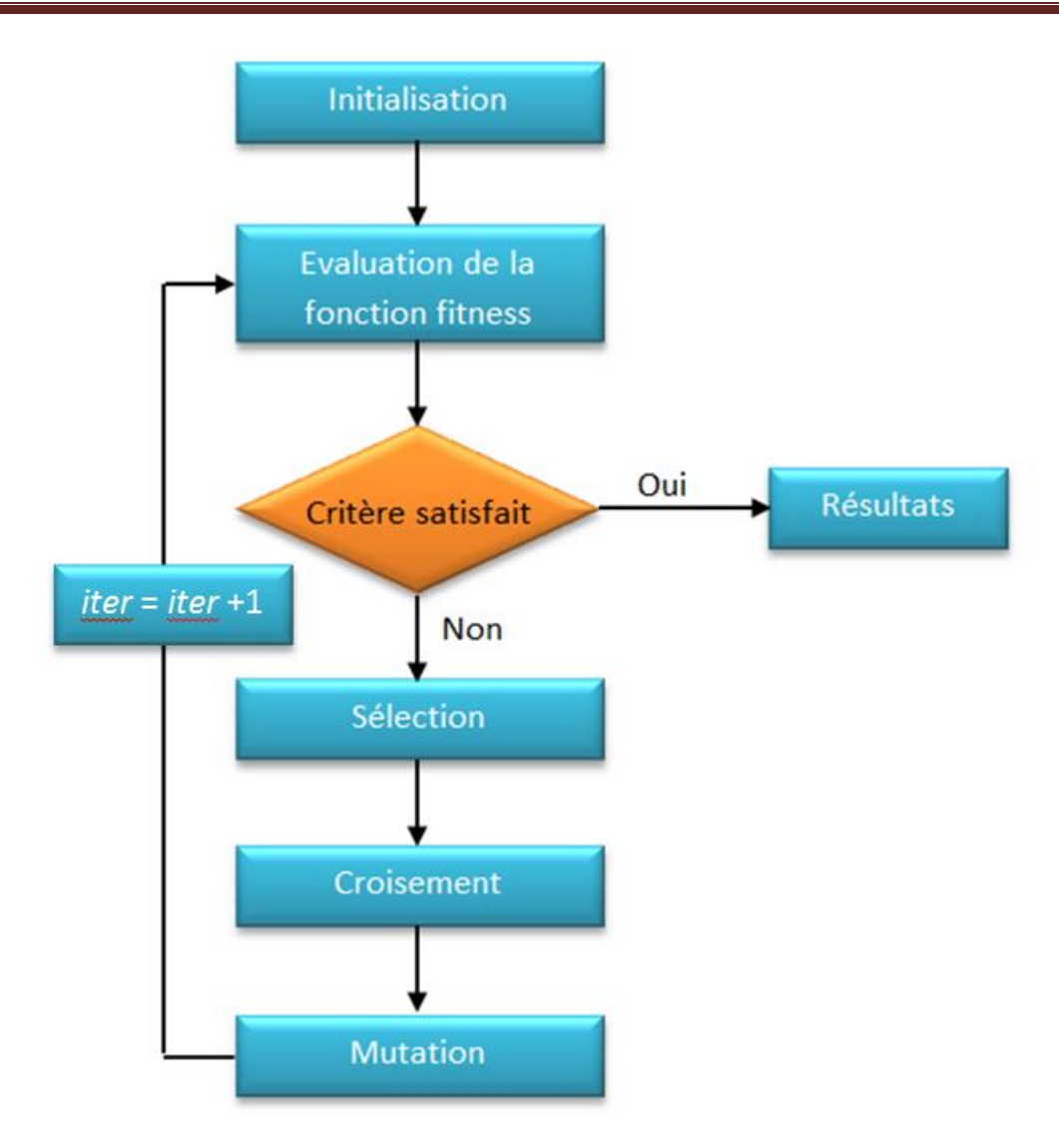

**Figure (III.1)** : Organigramme des AGs

# **III.3 L'Algorithme Firefly (luciole) :**

# **III.3.1 Définition :**

L'algorithme Firefly étant un nouvel algorithme inspiré de la nature, largement utilisé pour résoudre divers problèmes d'optimisation. Il est introduits en 2008 par Xin-She Yang **[8].** L'inspiration de l'algorithme vient du clignotement des insectes volants nommés « lucioles ». La luciole émet d e la lumière grâce à sa propriété luminescente. Cette lumière est produite par un processus biochimique appelé « bioluminescence » et qui a plusieurs fonctions **[8]** :

**a. Outil de communication :** Un clignotement de luciole serait comme un SMS ou un code secret. C'est une forme de langage.

- **b. Outil de reproduction :** Les lucioles se reproduisent uniquement avec les [insectes](https://www.abatextermination.ca/insectes/) de la même espèce. La lumière est donc un moyen de reconnaissance au moment de la reproduction.
- **c. Outil alimentaire :** La femelle luciole peut être cannibale. Grâce à un clignotement spécial, elle attire un mâle et elle le mange.
- **d. Outil de défense :** Certains chercheurs, comme l'entomologiste américain James Lloyd, avance l'hypothèse que cette bioluminescence pourrait intimider des prédateurs (oiseaux, [rongeurs…](https://www.abatextermination.ca/eliminer-invasion-mulots/)), qui croient que cette lumière est un risque toxique.

Les lucioles se trouvent dans les milieux humides (étang, marais, cours d'eau...).

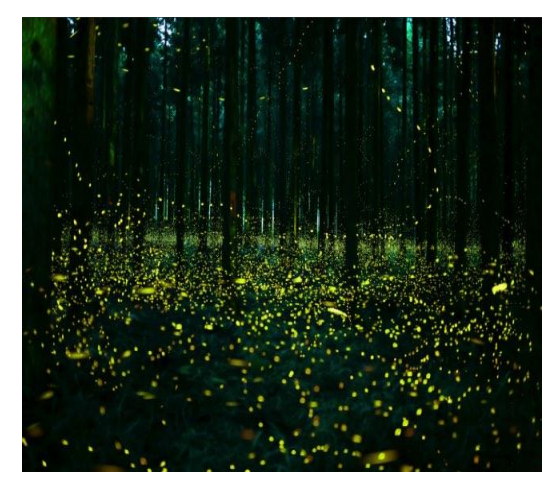

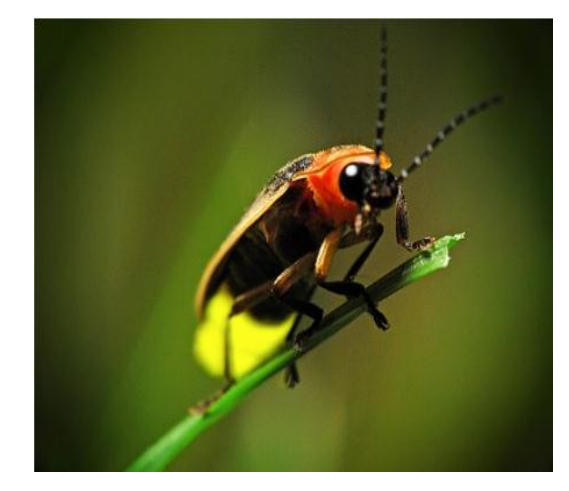

a) Lucioles dans la forêt pendant la nuit [30] b) lumière de la luciole [31]

# **Figure (III.2)** : Organigramme des AGs

# **III.3.2 Optimisation par l'algorithme Firefly (FA) :**

L'algorithme Firefly est un tel algorithme métaheuristique basé sur l'essaim qui imite le comportement social des lucioles **[26]**. Il a été appliqué avec succès à diverses optimisations d'ingénierie problèmes depuis son apparition en 2008. Il est simple, facile à comprendre et à mettre en œuvre. Les lucioles sont capables de produire de la lumière naturelle qu'elles utilisent pour attirer un compagnon ou une proie. Si une luciole a faim ou cherche un partenaire, sa lumière brille plus afin de rendre plus efficace l'attraction d'insectes ou de partenaires. L'algorithme utilise trois règles de base principales:

- 1. Une luciole sera attirée par d'autres lucioles quel que soit leur sexe.
- 2. L'attractivité est proportionnelle à leur luminosité elle diminue à mesure que la distance entre eux augmente et vice versa.
- 3. la fonction objective à optimiser détermine la luminosité d'une luciole.

# **III.3.3 Formulation mathématique de l'algorithme (FA) :**

Pour une conception adéquate de l'algorithme (FA), deux facteurs importants doivent être définis: la variation d'intensité lumineuse et l'expression de l'attractivité. L'attractivité  $\beta$  d'une luciole s'exprime par sa lumière intensité (*I*) qui est directement proportionnelle à la valeur de la fonction fitness. Comme l'intensité (*I*) est liée à la distance de sa source, l'attractivité varie avec la distance *r*ij séparant les lucioles (*i*) et (*j*). L'intensité lumineuse d'une luciole est décrite par l'équation :

$$
I(r) = I_0 \exp(-\gamma \cdot r_{ij})
$$
\n(III.1)

Où  $\gamma$  : coefficient absorption. *I*<sub>0</sub> : la valeur de l'intensité initiale à *r*=0.

L'attractivité est donnée par l'équation (III.2), ou  $\beta_0$  est la valeur initiale à *r*=0.

$$
\beta = \beta_0 \exp(-\gamma \cdot r_{ij}^m) \qquad m \ge 1 \tag{III.2}
$$

La distance séparant deux lucioles (*i*) et (*j*) aux endroits  $(x_i)$  et  $(x_i)$ , est la distance cartésienne donnée par l'équation (3.3) où *xik* est le *k* ième élément de la coordonnée spatiale (*xi*) de la *i* ème luciole et (*d*) dénote la dimensionnalité du problème.

$$
r_{ij} = |r_i - r_j| = \sqrt{\sum_{k=1}^{d} (x_{ik} - x_{jk})^2}
$$
 (III.3)

La position initiale des lucioles donne la solution initiale qui est donnée par la formule:

$$
x_j = L_b + (U_b - L_b) * rand(1,d)
$$
\n(III.4)

Où, [*Lb*, *Ub*] représente l'intervalle de recherche.

L'équation formalisant le mouvement des particules de la *i ème* luciole attirée par une *j ième* luciole plus attractive est donnée par :

$$
x_i(t+1) = x_i(t) + \beta(x_j(t) - x_i(t)) + \alpha (rand - 0.5)
$$
 (III.5)

Où  $x_i(t + 1)$  est la position de la luciole (*i*) après  $(t + 1)^{i\text{eme}}$  déplacement. Le deuxième terme est relatif à l'attraction et le dernier est la randomisation où α est un paramètre aléatoire  $\in$  [0, 1]; rand est un facteur aléatoire qui est uniformément distribué sur [0, 1], **[26]**.

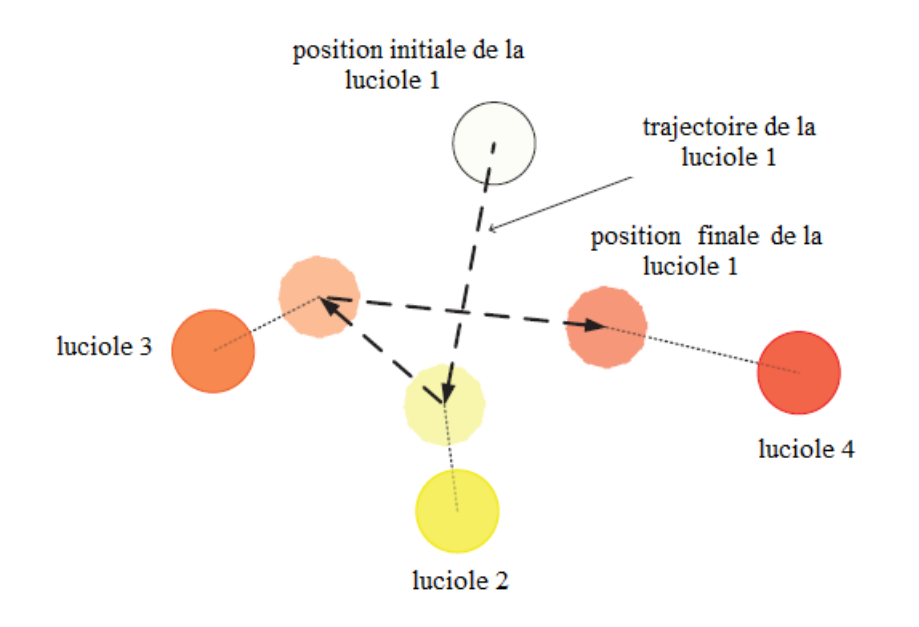

**Figure (III.3)** : Schéma synoptique de mouvement d'une luciole **[31].**

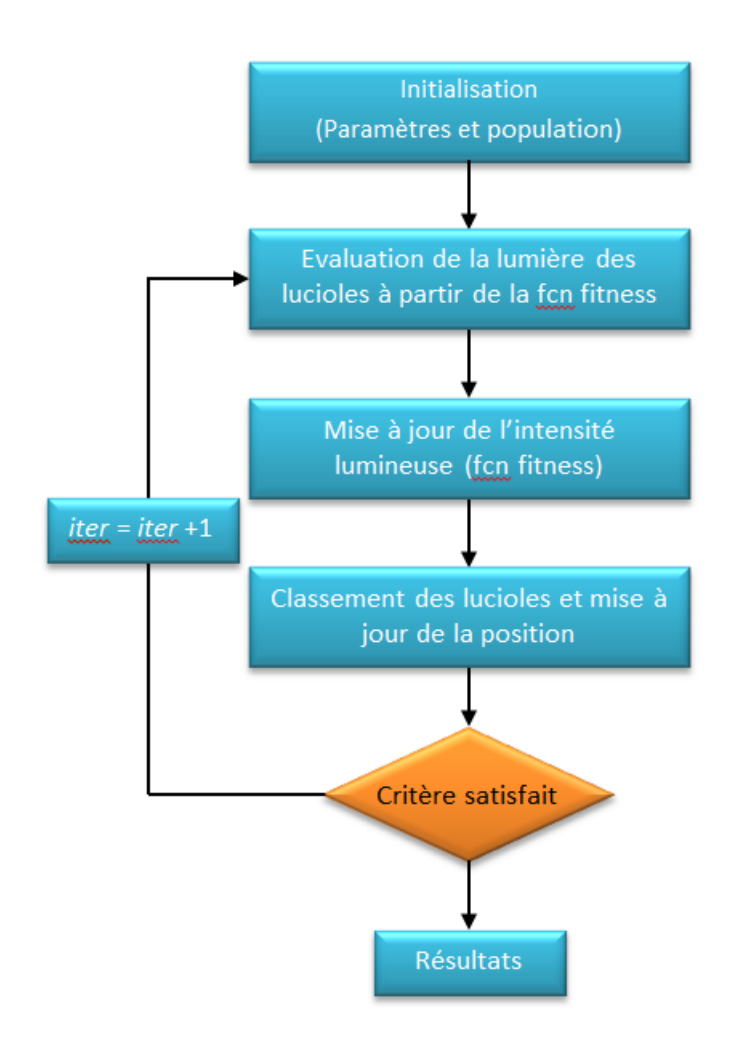

**Figure (III.4)** : Organigramme des FA

#### **CHAPITRE III LES ALGORITHMES GENETIQUES (AGs) ET L'ALGORITHME FIREFLY (FA)**

L'algorithme des FA développé par Yang est :

*Initialiser les paramètres de FA (taille de la Population, α βo, γ et le nombre des itérations). Déterminer l'initiale position des firefly arbitrairement. Calculer la fonction objective initiale la luminosité (Io) du Firefly. while (t<Maxgen) for i=1 à n // toutes les lucioles for j=1 à n // toutes les lucioles If (Ij> Ii) Déplacer luciole I vers j avec l'attractivité*  $\beta_{ij}$ *end if* Attractivité  $\beta_{i,j}$  varie selon la distance  $r_{i,j}$ *Evaluer les nouvelles solutions. Mettre à jour l'intensité. end for j end for i Classer les lucioles et trouver la meilleure luciole. fnd while Afficher les résultats.*

# **III.4 Expériences et résultats des fonctions Benchmarks (de références) :**

# **III.4.1 Fonctions Benchmark (standards) :**

Les fonctions Benchmarks appelées aussi de tests (ou de références ou standards), en mathématiques appliquées, sont utiles pour évaluer les caractéristiques des algorithmes d'optimisation, telles que la rapidité de convergence, précision stabilité. Dans la littérature des dizaines de ces fonctions sont citées et classées avec leurs différentes caractéristiques en termes de la modalité, les bassins, les vallées, la séparabilité et la dimensionnalité, pour plus de détail nous tenons à renvoyer le lecteur à la référence **[32]**.

Ici dans nos exemples, nous divisons les fonctions en deux groupes par le nombre de locaux minima; fonctions uni-modales et fonctions multimodales.

- Les fonctions de test unimodales ont un optimum global, elles conviennent à l'analyse comparative de la capacité d'exploitation des algorithmes.
- Les fonctions de test multimodal ont un certain nombre de minima locaux qui augmentent de façon exponentielle avec la dimension du problème, ils sont donc appropriés pour évaluer la capacité d'exploration des algorithmes.

# **Application N° 01 :**

On a choisi deux fonctions de tests qui ont les caractéristiques suivantes :

Unimodales, continus, différentiable avec deux dimensions.

1. Fonction d'Ackley N. 2, souvent définit pour  $x_i \in [-32,32]$ , pour *i*=1,2. Elle a un optimum global  $F_1(0,0)$  = - 200

$$
F_1(x, y) = -200e^{-0.2(x^2 + y^2)}
$$
 (III.6)

39

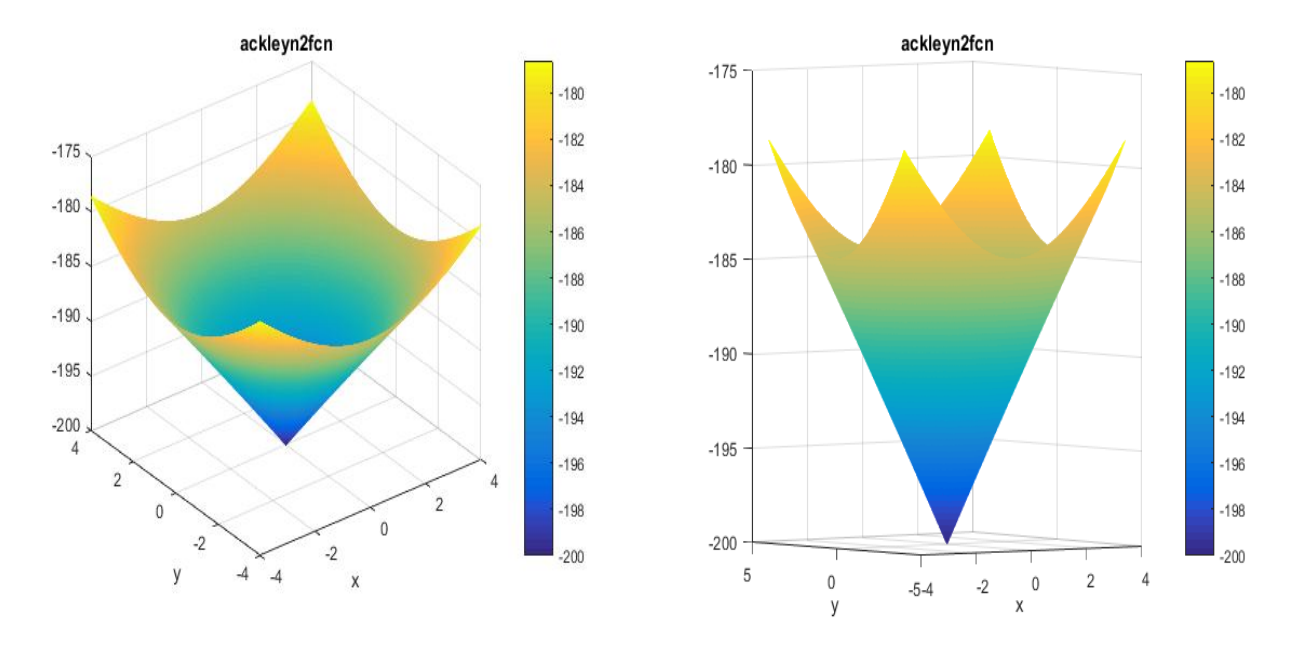

**Figure (III.5)** : Allure de la fonction d'Ackley N. 2

2. Fonction de **Booth**, souvent définit pour  $x_i \in [-10,10]$ , pour *i*=1,2.

Elle a un optimum global  $F_2(1,3)=0$ 

 $F_2(x, y) = (x + 2y - 7)^2 + (2x + y - 5)^2$  (III.7)

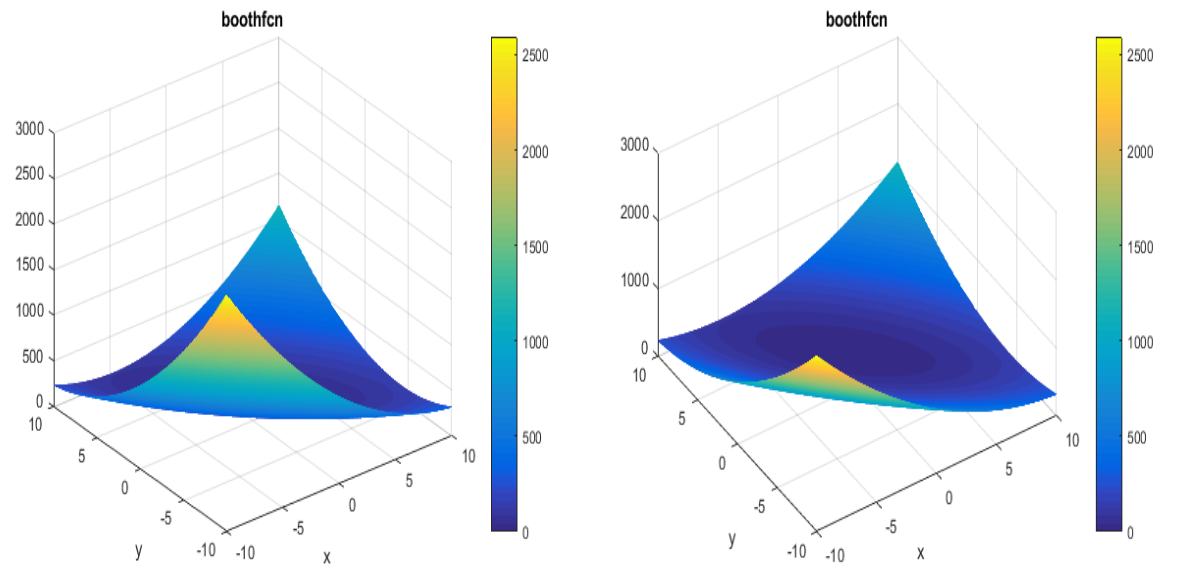

**Figure (III.6)** : Allure de la fonction Booth

# **Application N° 02 :**

On a choisi deux fonctions de tests qui ont les caractéristiques suivantes :

Multimodales, continus, différentiable avec n dimensions.

1. Fonction de **Rastrigin**, souvent définit  $x_i \in [-5.12, 5.12]$ , pour  $i=1,...,n$ . Elle a un optimum global  $F_3(0, \ldots, 0) = 0$ 

(III.8)

$$
F_3(x) = 10d + \sum_{i=1}^{d} \left[ x_i^2 - 10\cos(2\pi x_i) \right]
$$

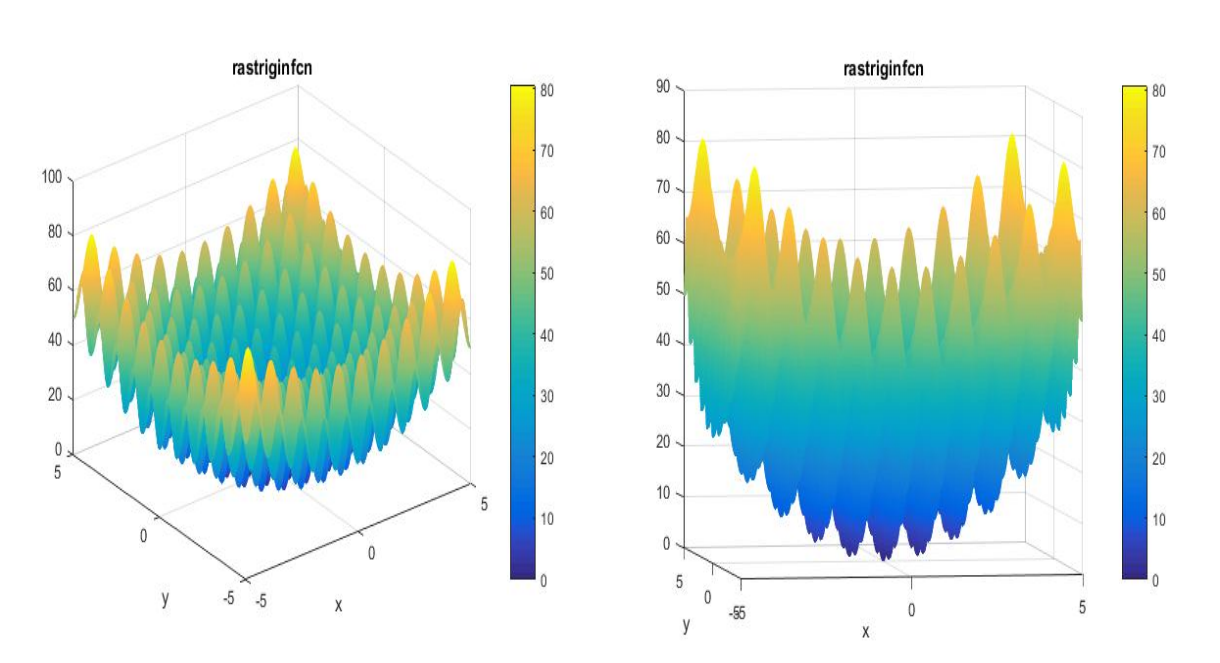

**Figure (III.7)** : Allure de la fonction de Rastrigin

2. Fonction de **Happy Cat**, souvent définit  $x_i \in [-2,2]$ , pour  $i=1,...,n$ . Elle a un optimum global  $F_3(-1, \ldots, -1)=0$ 

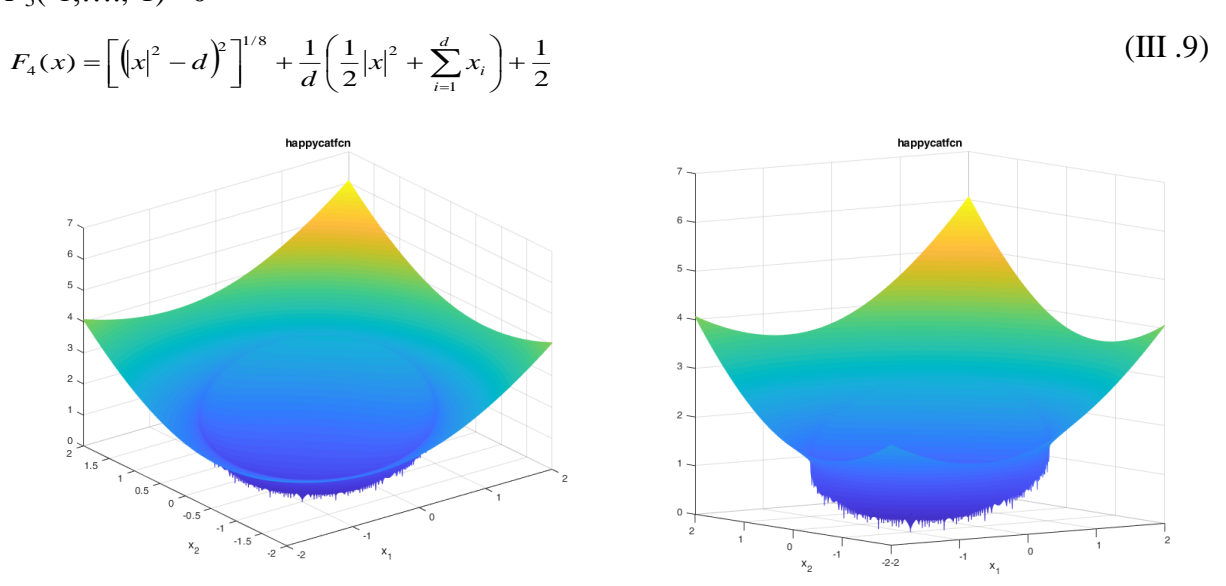

**Figure (III.8)** : Allure de la fonction de Happy Cat

Les quatre fonctions précédentes sont réarrangées dans le tableau (1)

| <b>Fonction</b> | <b>Nom</b>         | expression                                                                                                    | range           | $f(x^*)$                       | caractéris<br>tiques |
|-----------------|--------------------|----------------------------------------------------------------------------------------------------|-----------------|--------------------------------|----------------------|
| F1              | <b>Ackley N. 2</b> | $F_1(x, y) = -200e^{-0.2(x^2 + y^2)}$                                                                                                    | $[-32, 32]$     | $-200$ for $x^*=(0,0)$         | UM, D, C.            |
|                 |                    |                                                                                                    |                 |                                |                      |
| F3              | <b>Booth</b>       | $F_3(x, y) = (x + 2y - 7)^2 + (2x + y - 5)^2$                                                                                              | $[-10, 10]$     | 0 for $x^*=(1,3)$              | UM, D, C.            |
| F2              | Rastrigin          | $F_6(x) = 10d + \sum_{i=1}^{a} \left[x_i^2 - 10\cos(2\pi x_i)\right]$                                                                      | $[-5.12, 5.12]$ | 0 for $x^*=(0, \ldots, 0)$     | MM, D, C.            |
| F4              | <b>Happy Cat</b>   | $F_8(x) = \left[ \left(  x ^2 - d \right)^2 \right]^{1/8} + \frac{1}{d} \left( \frac{1}{2}  x ^2 + \sum_{i=1}^d x_i \right) + \frac{1}{2}$ | $[-2,2]$        | 0 for $x^* = (-1, \ldots, -1)$ | MM, D, C.            |

**Tableau 1** : les fonctions de tests

Pour l'optimisation avec FA nous avons développé un programme dont les paramètres sont pris comme suit :  $\alpha = \in [0,1]$ , change pour chaque fonction. gamma=1, beta0=1. Nombre des itérations it=100. Nombre de population Pop=30.

Pour les algorithmes génétiques nous avons exploité « optimtool » sous Matlab où l'algorithme « ga » est implémenté et les paramètres sont pris par défaut. On a qu'déclaré la fonction à optimiser, le nombre de variable, l'intervalle de calcul, le nombre de population et le nombre des itérations.

Le tableau 2 donne les résultats numériques des quatre fonctions optimisées. Du tableau on peut remarquer que l'algorithme FA atteint une précision plus élevée que les AGS dans les fonctions de test bidimensionnelles et multidimensionnelles et ainsi que le temps de calcul où le temps d'exécution de FA est plus rapide que celui des AGs.

| <b>Fonction</b> | algorithme | <b>Valeur</b> | Valeur calculée | Temps de  | <b>Paramètres</b>       |
|-----------------|------------|---------------|-----------------|-----------|-------------------------|
|                 |            | optimale      | $f(x^*)$        | calcul(s) |                         |
| F1              | <b>FA</b>  | $-200$        | -199.9997       | 0.986049  | $\alpha=0.08$           |
|                 | GA         | $-200$        | $-199.7310$     | 5.985915  | Par défaut              |
| F2              | <b>FA</b>  |               | 1.7374e-07      | 0.977619  | $\alpha=1$              |
|                 | GA         |               | 2.8743e-03      | 5.215239  | Par défaut              |
| F <sub>3</sub>  | <b>FA</b>  |               | 2.5711e-07      | 0.829392  | $\alpha = 0.01$         |
|                 | GA         |               | 0.0643129       | 4.919297  | Par défaut              |
| F <sub>3</sub>  | <b>FA</b>  |               | 3.7808e-04      | 6.235035  | $\alpha$ =0.8- iter=500 |
|                 | GA         |               | 0.0218287       | 12.043113 | iter=500. Par défaut    |

**Tableau 2** : résultats d'optimisation.

Les figures de comparaison des fonctions optimisées F1, F2, F3, et F4 sont données cidessous où on voit clairement que la convergence de FA est meilleure que celle des AGs. Une meilleure convergence est remarquée pour les graphes de FA après quelques itérations seulement. Que ce soit pour les fonctions à deux dimensions ou à trente dimensions. Pour la fonction Hapy Cat les itérations sont augmentées car la convergence est atteinte après les centaines. D'où finalement on peut conclure l'algorithme FA est très puissant, robuste et rapide par rapport à l'algorithme des AGs.

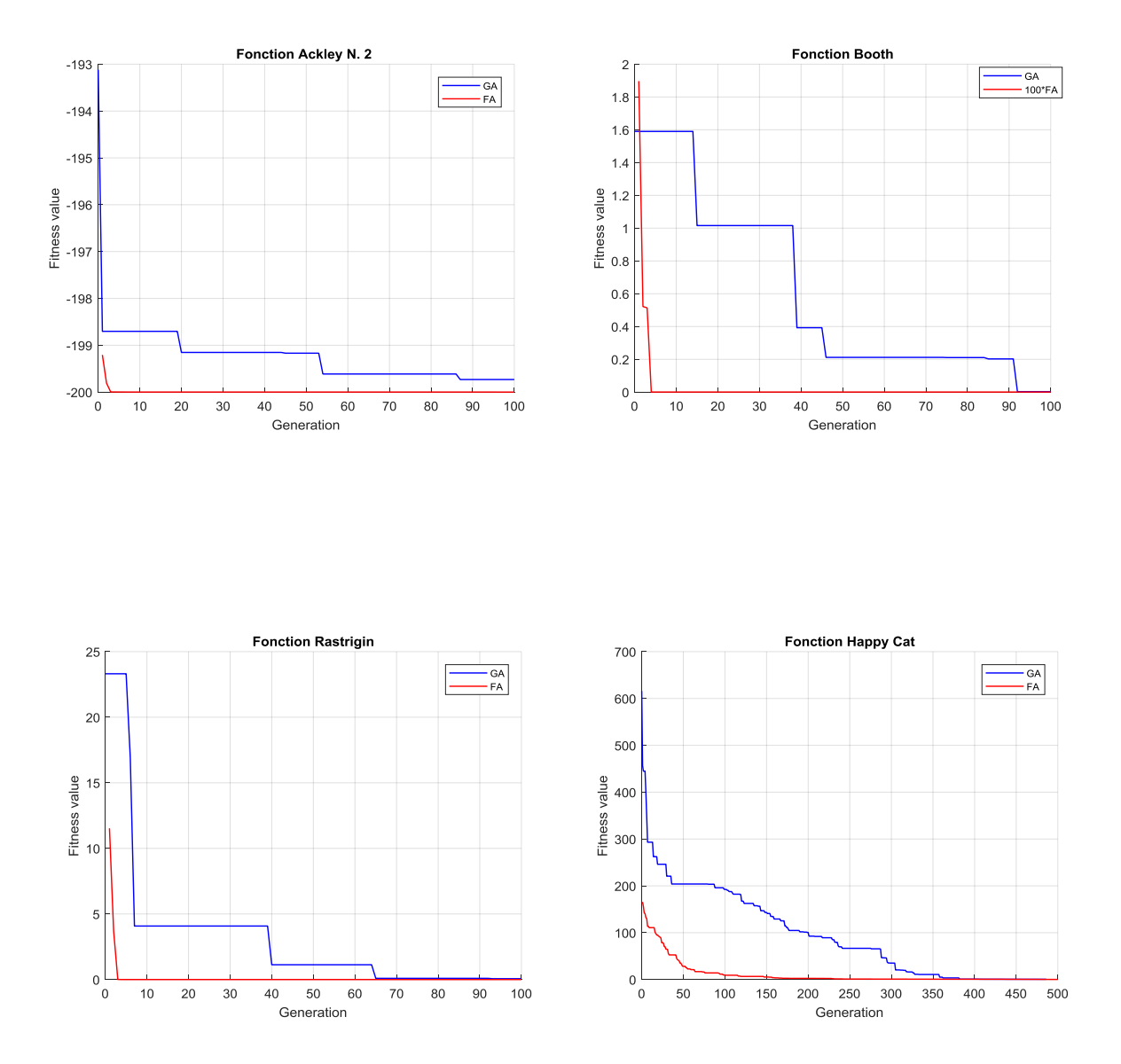

**Figure (III.9)** : Graphes comparatifs des fonctions optimisées.

# **III.5 Conclusion :**

Dans ce chapitre, il a été présenté deux algorithmes dédiés à l'optimisation des problèmes complexes. L'algorithme FA et AGs. Une description pour les deux algorithmes a été donnée puis une étude comparative est investiguée à travers l'optimisation des fonctions standards de test dites « benchmark ». Cette étude a conclu que l'algorithme FA et plus robuste que AGs. Le quatrième chapitre sera dédié à l'optimisation des gains des PI utilisés pour le control du courant et de la vitesse de la machine asynchrone à travers une commande vectorielle indirecte du flux rotorique.

# **Chapitre IV**

# **Application de l'algorithme AGs et FA à l'optimisation des gains du PI dans la CVI de la MAS**

# **IV.1 Introduction :**

Malgré l'apparition des méthodes de réglage basées sur la logique floue (contrôleur floue) ou les réseaux de neurones (contrôleur neuronal) ou autres méthodes, le contrôleur standard PI restera le plus utilisé. C'est un contrôleur linéaire et simple. Il est constitué de deux paramètres de régulation, le paramètre proportionnel et le paramètre intégral. Plusieurs méthodes sont utilisées pour la détermination de ces paramètres, telle que Ziegler-Nichols. Les méthodes stochastiques ont propulsé vers la recherche de ces paramètres en utilisant les critères de performances tel que la valeur de l'erreur absolue de l'intégrale (IAE) et autres.

Ce chapitre, présentera l'optimisation des gains du PI par FA et AGs avec une comparaison de ces deux méthodes.

# **IV.2 Le régulateur PI :**

Le but de la commande est d'avoir essentiellement de hautes performances au point nominal. Plusieurs caractéristiques peuvent être définies à savoir **[33] :**

- Précision en poursuite.
- Précision en régulation.
- Temps de montée.
- Temps de réponse.
- Dépassement.  $\bullet$
- Stabilité et robustesse vis-à-vis les perturbations (charge, moment d'inertie).
- Sensibilité à la variation de paramètres (Rr, Rs, Ls, Lr,…).

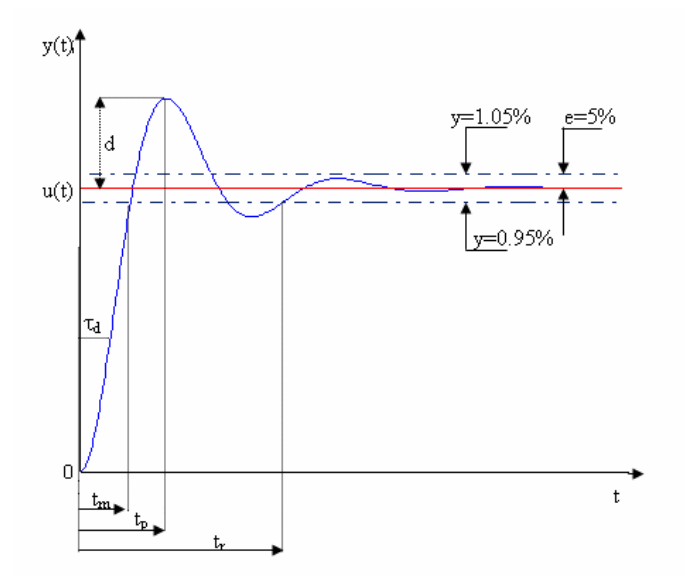

Figure (IV.1) : Caractéristiques de la réponse des systèmes.

# **IV.3 Les indice de performances :**

Un indice de performance est une mesure quantitative de la performance d'un système et est choisi de manière à mettre l'accent sur les spécifications importantes du système.

Un système est considéré comme un système de contrôle optimal lorsque les paramètres du système sont ajustés de sorte que l'indice atteigne un extrême, généralement une valeur minimale. Pour être utile, un indice de performance doit être un nombre toujours positif ou nul. Ensuite, le meilleur système est défini comme le système qui minimise cet indice **[34].** Parmi ces indices ceux utilisant l'intégrale en intervenant l'erreur entre l'entrée et la sortie du système. En général, l'entrée est un échelon ou rampe exprimée en u(t), la sortie est en y(t). L'erreur est  $\varepsilon(t) = y(t) - u(t)$ .

L'intégrale de la valeur absolue de l'erreur  $\varepsilon$  (t) est donnée par :

$$
IAE = \int_0^T |\varepsilon(t)| dt
$$

L'intégrale est calculée sur un intervalle [0, T] suffisamment étendu pour contenir tout le régime transitoire.

L'intégrale du carrée de l'erreur :

$$
ISE = \int_0^T \varepsilon(t)^2 dt
$$

Pour réduire la contribution de la grande erreur initiale à la valeur de l'intégrale de performance, ainsi que pour souligner les erreurs survenant plus tard dans la réponse, l'indice suivant a été proposé :

$$
ITAE = \int_0^T t \cdot |\varepsilon(t)| dt
$$

Cet indice de performance est désigné comme l'intégrale du temps multipliée par l'erreur absolue.

Un autre indice similaire est l'intégrale du temps multipliée par l'erreur quadratique, ou :

$$
ISTE = \int_0^T t \cdot \varepsilon(t)^2 dt
$$

### **IV.4 Simulation et résultats :**

Pour la simulation dans notre système et l'optimisation des gains des PI de la vitesse et des courants, deux programmes sont utilisés.

Le premier, pour les algorithmes génétiques, en exploitant à partir du logiciel Matlab « l'optimtool » en utilisant la fonction « ga-Génétique Algorithme» pour qu'on puisse calculer ces gains moyennant l'indice de performance IAE cité précédemment.

Le deuxième, en développant un programme utilisant les Fireflies décrits dans le chapitre trois. Les deux programmes sont insérés dans la boucle de calcul selon schématisé sur la figure (IV.1).

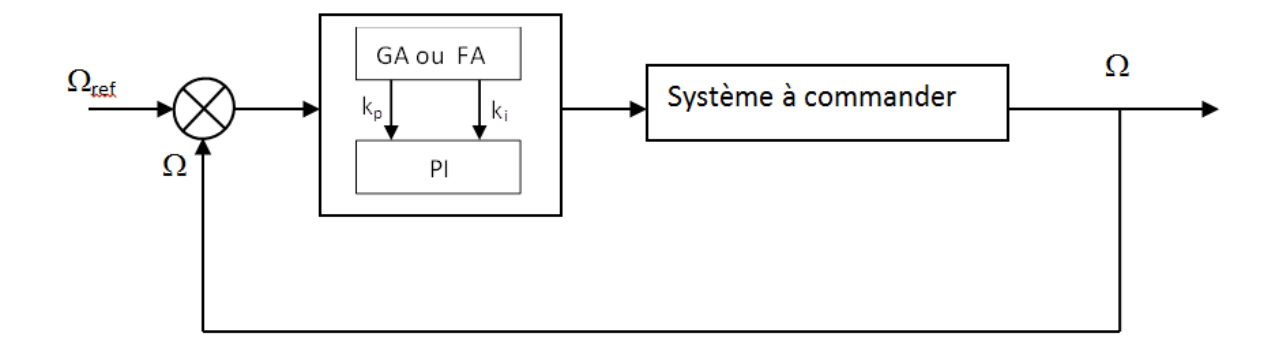

**Figure (IV.2)** : Bloc d'implantation de l'AGs et FA pour l'ajustement du PI.

# **IV.4.1 Utilisation de l'AGs :**

Avec l'exploitation de l'optimtool et l'utilisation de ga-genetic Algorithm, tel qu' il est représenté ci-dessous sur la figure (IV.2), on peut déclarer notre fonction à optimiser qui est dans notre cas IAE, où l'ntrée est l'écart entre la vitesse de référence et la vitesse réelle telle que  $\varepsilon(t) = \Omega_{ref} - \Omega$ . IAE est nommée fonction objective, Fitness function=@fct\_optim, cette fonction est en liaison avec le système commandé en PI avec quatre variables deux variables pour le PI de la vitesse et deux pour les courants sur les deux boucles  $(I_{ds}$  et  $I_{gs})$  en considérant que les gains du PI sur l'axe  $I_{ds}$  sont égaux à ceux du PI sur l'axe  $I_{gs}$ . On peut également limité notre recharcher dans allant de Lb=[0.015 ; 2 ; 5 ; 1000] pour les valeurs inférieurs et Ub=[0.04 ; 20 ; 20 ; 1300] pour les valeurs supérieurs des gains des PI. Le nombre de population est fixé pour 20 et le nombre des itérations est 50. Les autres paramètres sont par défaut.

### **Chapitre IV Application de l'algorithme AGs et FA à l'optimisation des gains du PI dans la CVI de la MAS**

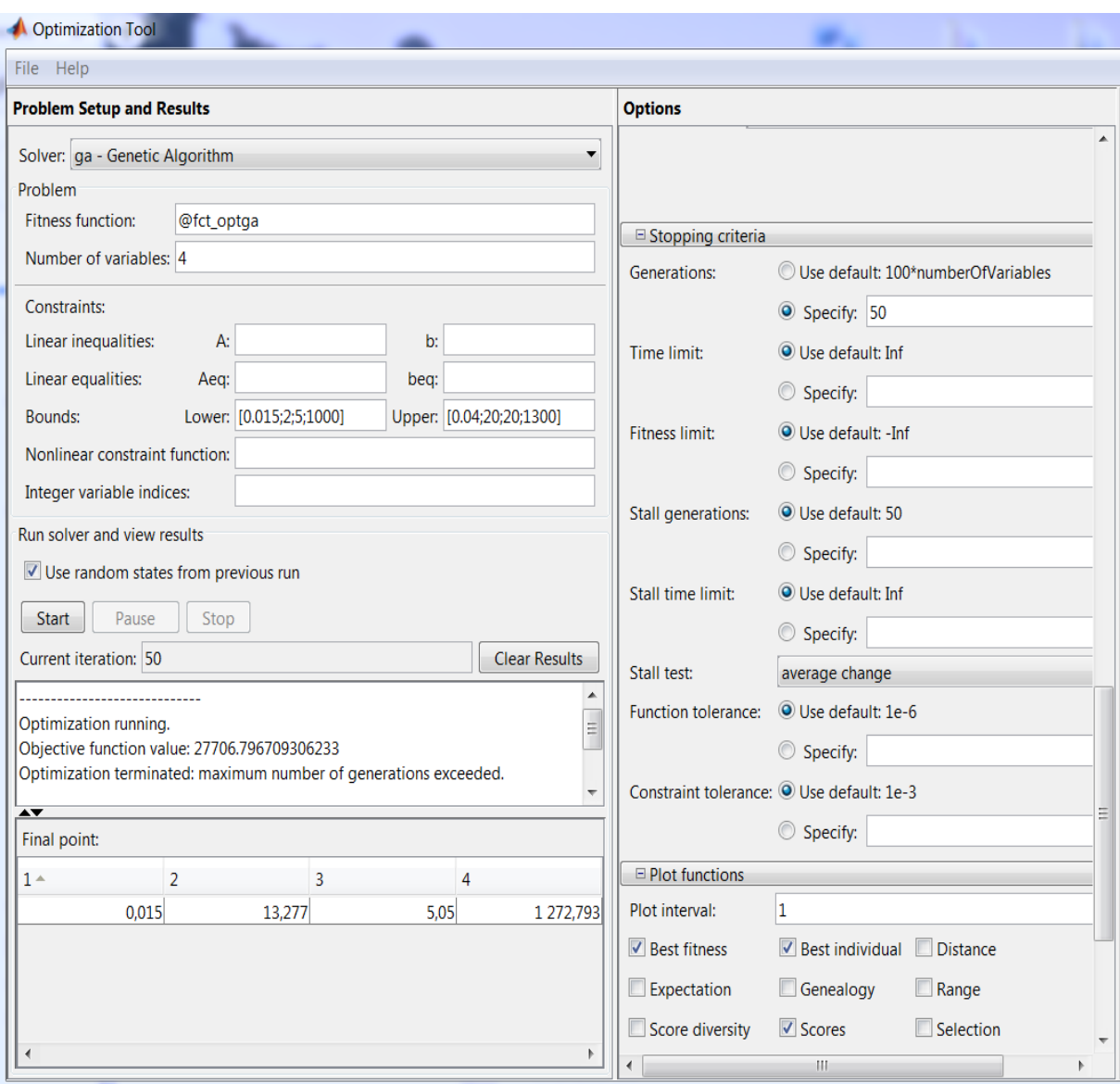

**Figure (IV.3)** : Bloc d'optimisation des AGs.

Les résultats obtenus sont comme indiqué par (final point) sur (optimization tool). Le temps de calcul sur 2000 points est 5min 49s.

**NB** : On peut également exploiter le ficher gaoptimset pour notre optimisation.

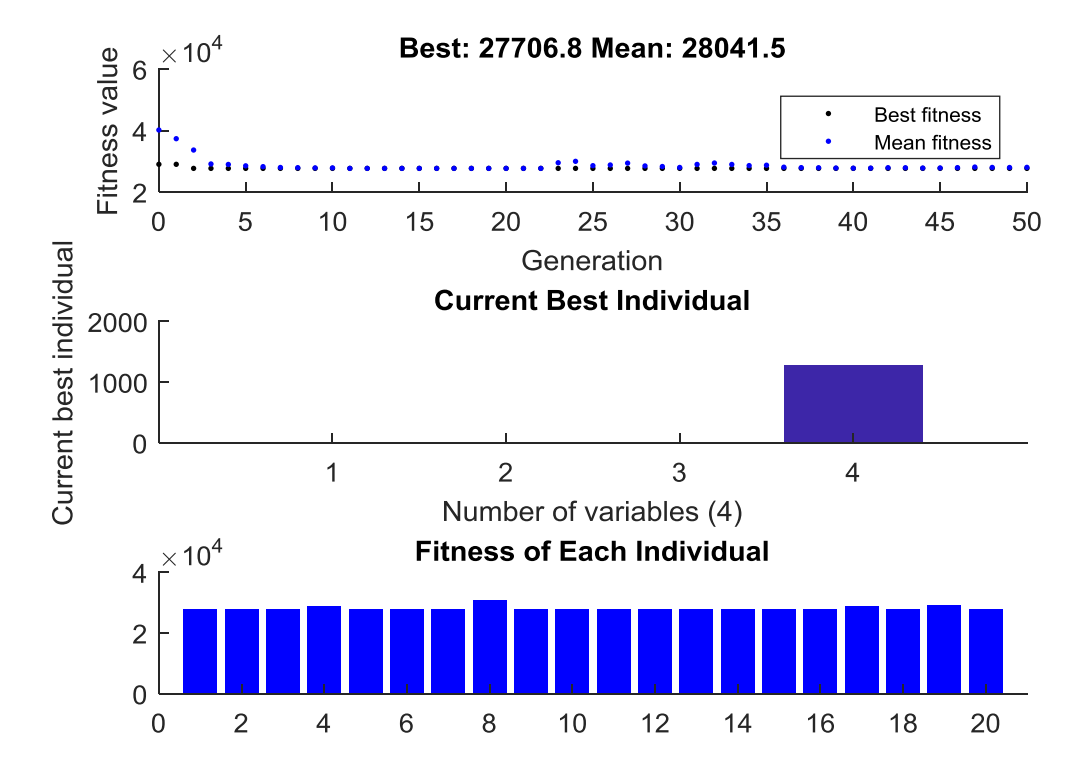

La figure (IV.4) montre le résultat obtenu en utilisant l'optimisation par AGs.

**Figure(IV.4)** : Résultats obtenus par utilisation des AGs.

L'ensemble des graphes de la figure (IV.5) ci-dessous représentent les différentes caractéristiques lors l'utilisation de l'AGs dans la commande CVI de la MAS. La vitesse, le découplage entre les flux sur les axes d et q, les deux composantes du courant sur les deux axes d et q, la norme du courant  $I_{sd}$  et  $I_{sq}$  qui est l'enveloppe extérieur du courant de phases  $I_{sa}$ , les courants I<sub>sd</sub> et I<sub>sq</sub> et leurs références, et son enveloppe le couple électromagnétique et sa référence et finalement la tension de phase et la tension en quadrature linéaire  $V_{qs}$ . Ces résultats sont donnés en deuxième chapitre mais avec des paramètres des PI calculés à partir des paramètres de la machine c'est à dire la méthode conventionnelle de calculs.

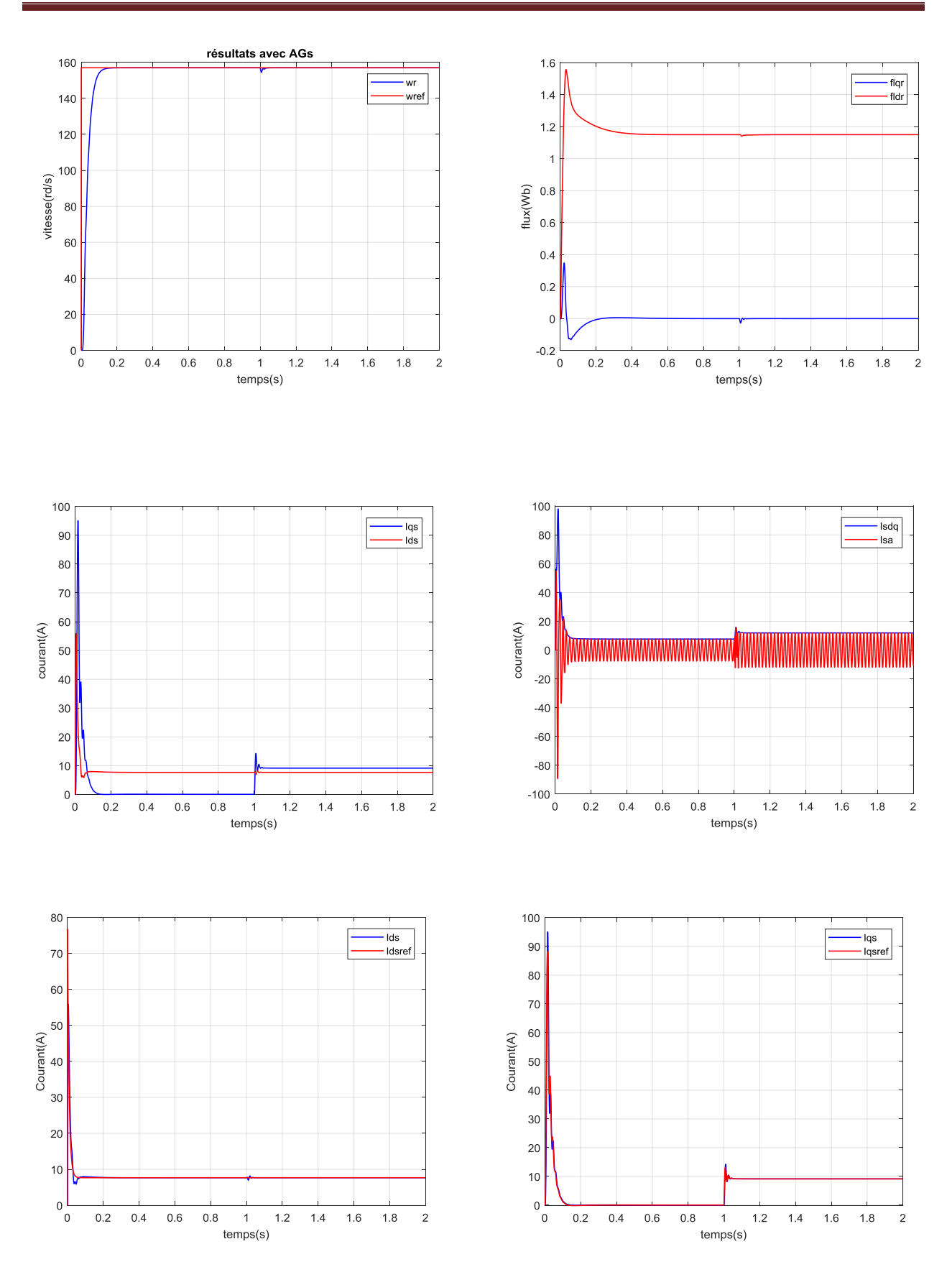

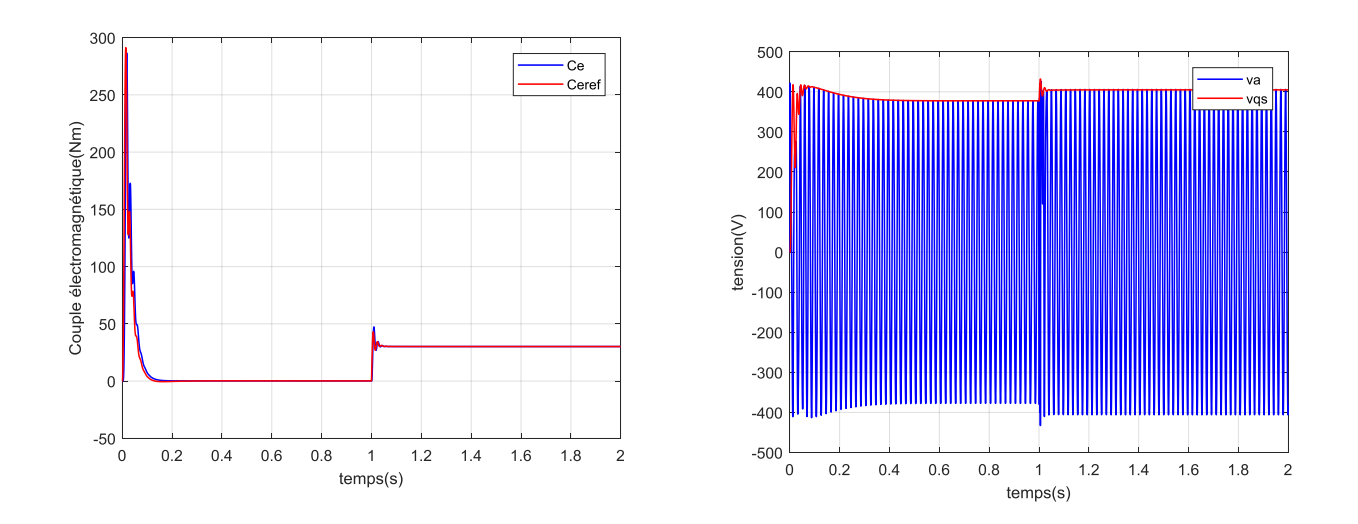

**Figure(IV.5)** : Différentes grandeurs obtenues lors l'optimisation avec AGs.

# **IV.4.2 Utilisation de FA :**

Avec le même programme utilisé pour l'optimisation des fonctions de tests dans le chapitre III, on l'exploitera pour l'optimisation des gains du PI comme pour l'AGs. Où la fonction objective est toujours IAE.

Nombre de firefly : n=20; % n=number of fireflies Nombre des itérations : IT=50; % iterations Nombre de variable : d=4; (Tv, Kv, Kpi, Kii) Lb= [.015 1 1 1000] : valeurs limites inférieures Ub= [.07 20 20 1500] : valeurs limites supérieures Les paramètres : alpha=.5; gamma=.5; beta0=1;

L'exécution du programme nous a donné les résultats graphiques suivants :

La figure (IV.6) donne le résultat de minimisation de la fonction objective IAE utilisée pour l'obtention des pains des paramètres des PI qui sont donnés sur la figure (IV.7), où les valeurs sont :

Tv= 0.0474, Kv= 9.8348, Kpi= 9.6449 et Kii= 1249.6, après 24 itérations le système se stabilisé.

Avec ces mêmes paramètres on a eu les graphes, de notre commande de la machine asynchrone, représentées par la figure (IV.7) qui décrit les mêmes caractéristiques que la CV classique ou CV\_AGs.

Le temps de calcul sur 2000 points est 69.375339 s.

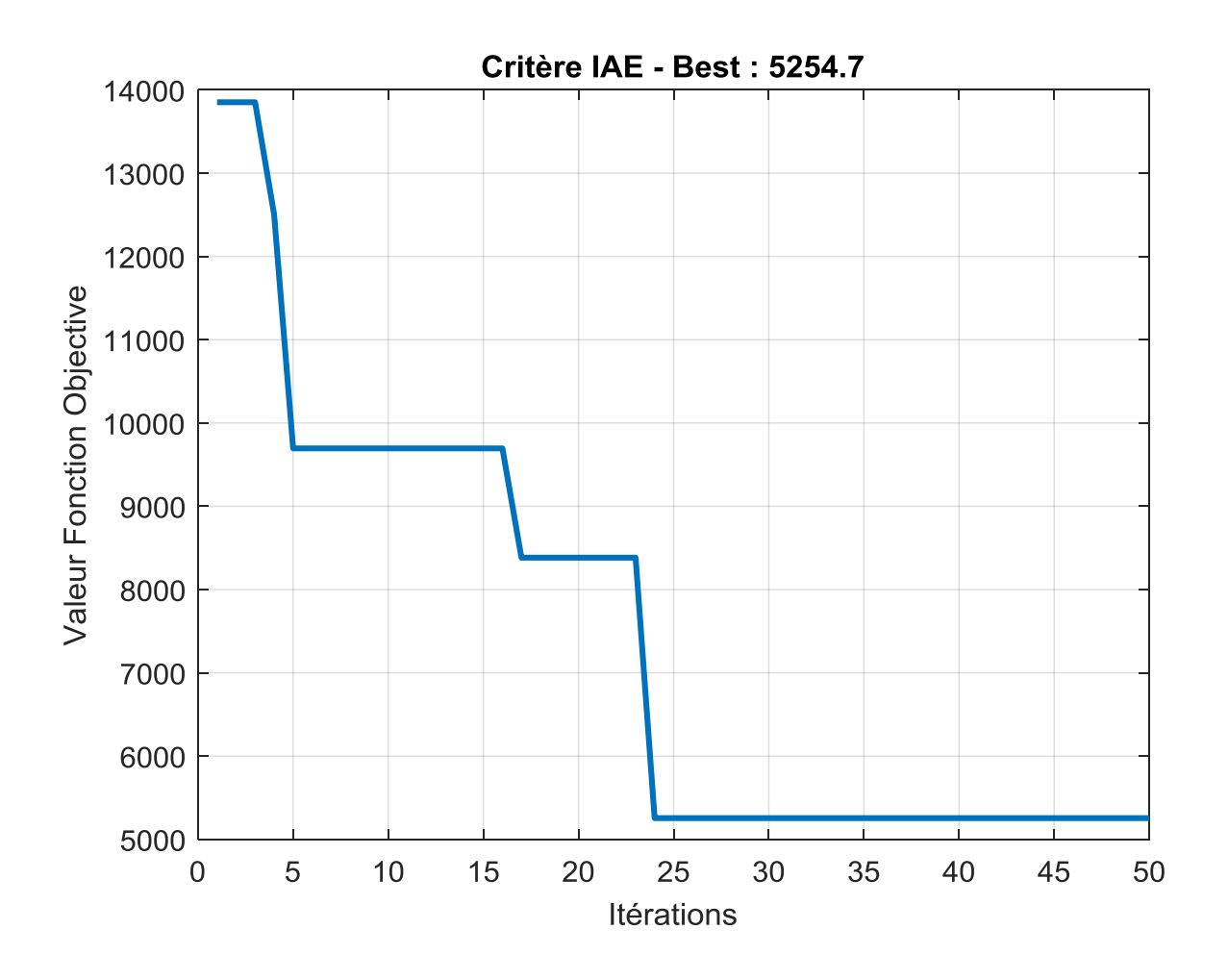

Figure (IV.6) : Valeur de la fonction objective

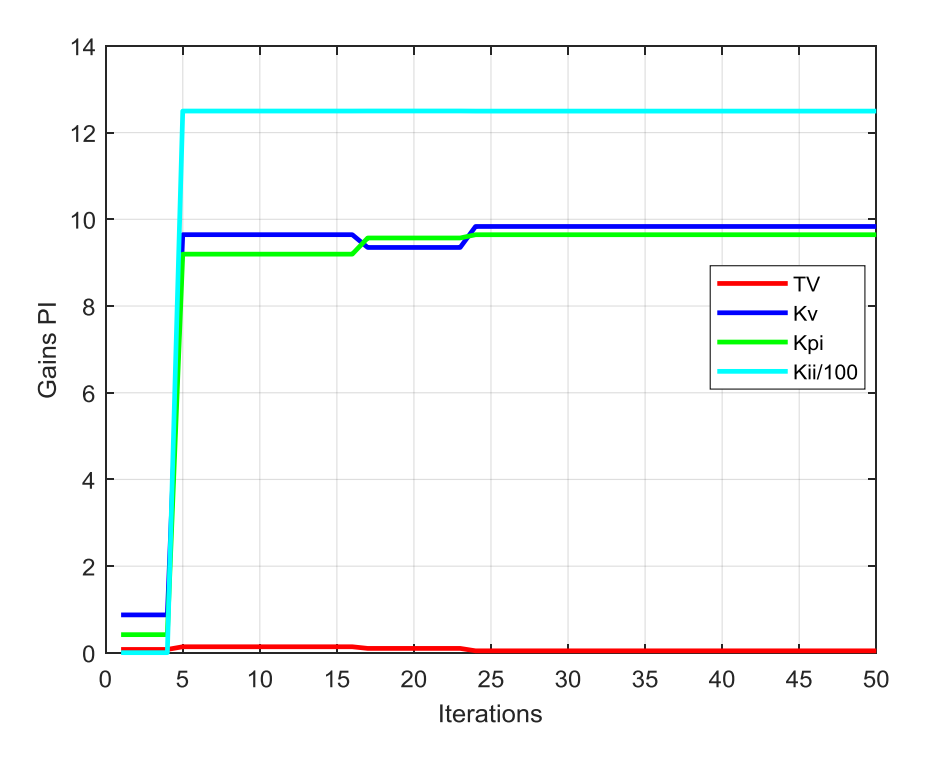

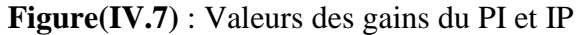

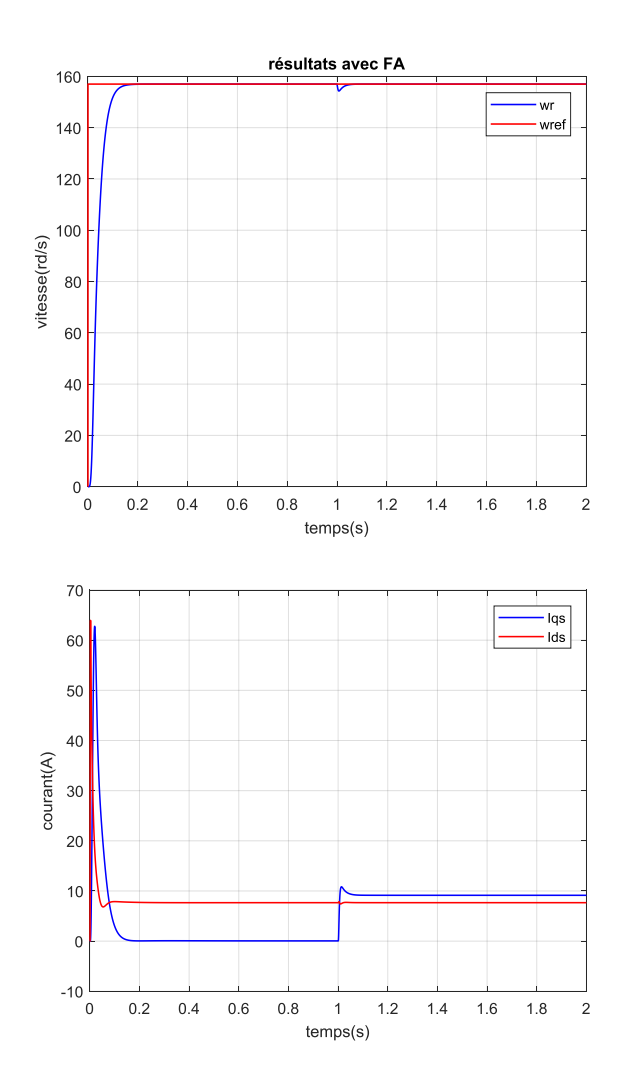

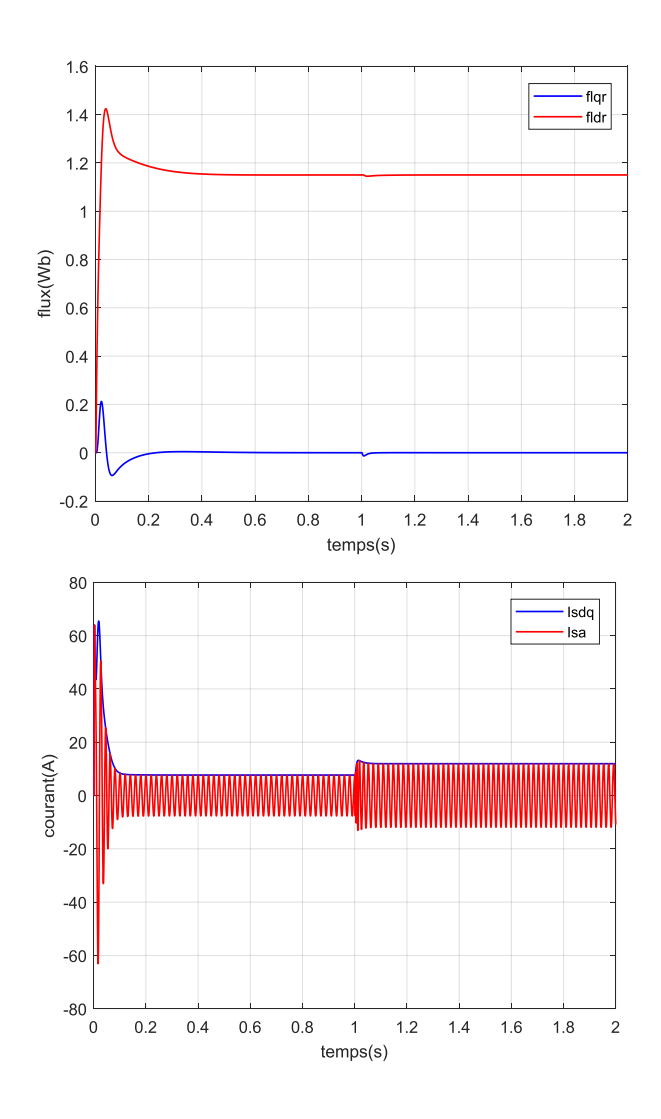

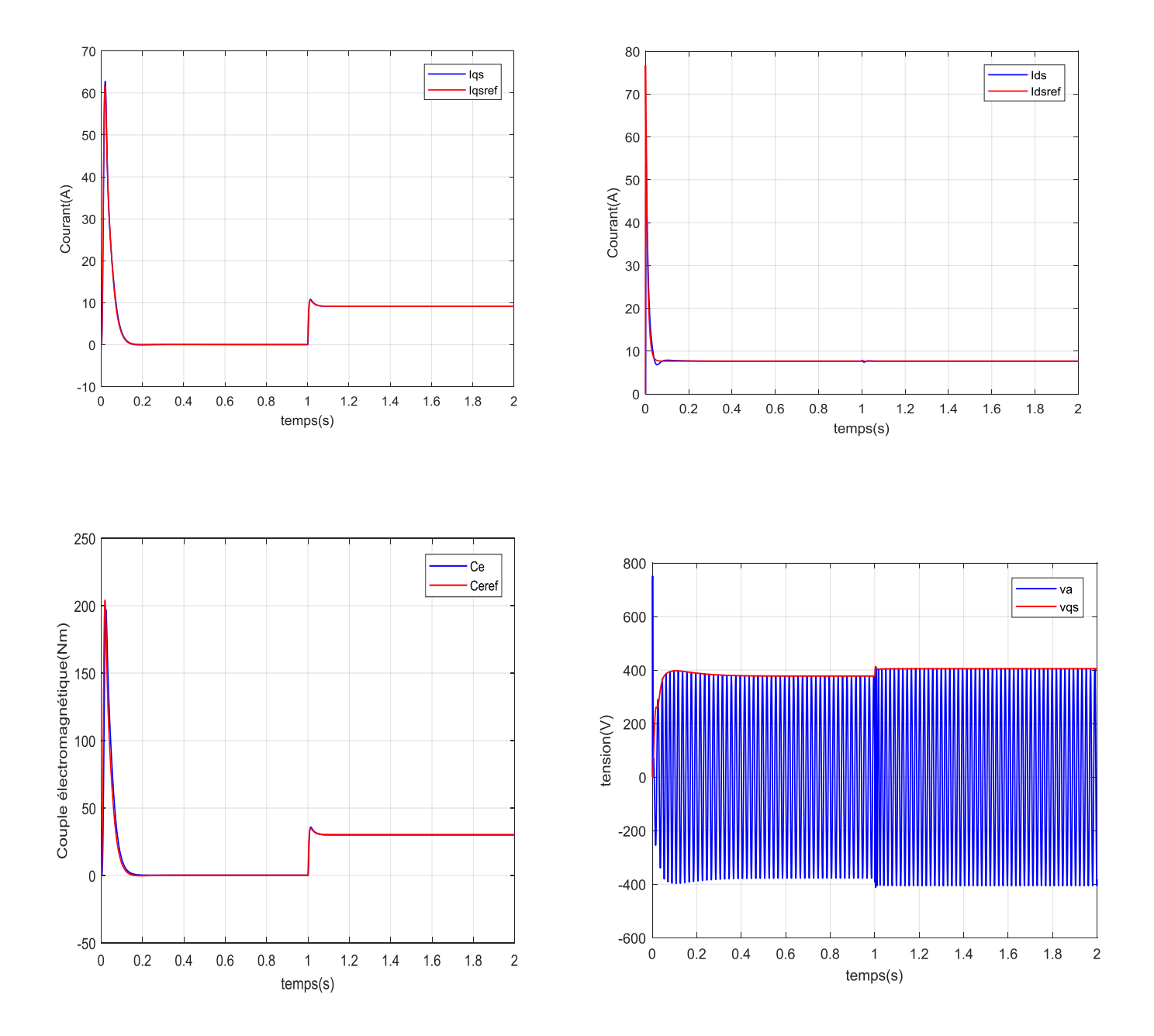

**Figure (IV.8)** : Résultats obtenus avec FA.

# **IV.5 Comparaison entre AGS et FA :**

Selon les résultats obtenus on peut dire que les deux algorithmes AGs et FA convergent vers la solution désirée moyennant un critère d'optimisation comme IAE dans notre cas. Dans certains cas les AGs tombent dans la trappe des optimums locaux c.à.d. le système diverge. Pour FA souffre de la convergence prématurée c.à.d. une convergence très rapide en quelques

itérations mais cette convergence n'est pas souhaitée. En mode de temps de calcul des deux programmes, FA est très rapide par rapport aux AGs. Pour notre modèle nous avons pris n=2000 points; avec un pas d'échantillonnage de h=0.0002s; le nombre de population, le nombre des itérations et le nombre de variables sont identiques pour les deux algorithmes. Le temps de calcul pour FA est 69.375339 s. Pour AGs est 5min 49s.

# **IV.6 Conclusion :**

Dans ce chapitre, l'optimisation des gains du PI a été présenté selon deux algorithmes AGs et FA. Les deux algorithmes convergent vers les solutions souhaitées avec une supériorité remarquable pour le FA sur l'AGs concernant le temps de calcul ou le temps de convergence, FA est très rapide par rapport à celui des AGs. Finalement on peut dire que les deux algorithmes sont applicables pour telle optimisation.

# **Conclusion générale**

Le travail présenté dans ce mémoire est basée essentiellement sur la modélisation de la machine asynchrone sous le model universel de Park. Ce modèle est exploité dans la commande vectorielle par orientation du flux rotorique ou la machine est alimentée d'un réseau triphasé en tension. Les gains des régulateurs PI utilisés sont calculés à partir des paramètres de la machine pour une dynamique bien imposée. Vue la recherche bibliographique, la commande peut être altérée par les dérives paramétriques de la machine à cause de l'échauffement, saturation …, etc.

Alors, il a été nécessaire d'introduire des commandes intelligentes pour garder la stabilité et la robustesse de la commande en résistant aux dérives paramétriques. Parmi ces commandes celles qui utilisent les régulateurs floues, neuronales ou ceux utilisant les algorithmes évolutionnaires tels que AGs, PSO, ACO, CSA, GWO,FA…

Notre sujet à fait l'intérêt de l'utilisation des deux algorithmes d'optimisation qui sont les AGS et FA, pour ceci nous avons subdivisé notre travail en quatre chapitre :

Le premier chapitre a présenté la modélisation vectorielle de la machine asynchrone suivi d'une simulation du modèle proposé dans le plan de Park, avec présentation des résultats et interprétations.

Le deuxième chapitre a fait l'objet de la commande vectorielle ou les paramètres du régulateur PI de la vitesse et des courants sont calculés à partir des paramètres de la machine, puis la simulation de cette commande avec présentation et interprétations des résultats également.

Le troisième chapitre a présenté des notions préliminaires sur les algorithmes utilisés AGs et FA avec optimisation de l'optimum global de quelques fonctions Benchmark, et la comparaison de ces résultats ou on a vu la supériorité des FA sur AGs.

Le quatrième chapitre a traité l'optimisation des gains du PI vitesse et PI courant par les deux algorithmes suscités avec comparaison de résultats.

Enfin, on peut dire que ces deux algorithmes, vu leurs flexibilités et robustesses et à travers la bibliographie qu'ils ont un très grand potentiel pour être utilisés dans l'optimisation des problèmes difficiles.

Reste comme perspective l'utilisation de ces algorithmes on mode réel, afin de savoir le comportement réel du système commandé.

# **Bibliographie**

**[1]:** Sanjay Kr. Singh, Nitish Katal and S.G. Modani,"Optimization of PID Controller for Brushless DC Motor by using Bio-inspired Algorithms", Research Journal of Applied Sciences, Engineering and Technology 7(7): 1302-1308, 2014.

**[2] :** S. Bazi,"Contribution à la commande robuste d'une machine asynchrone par technique PSO ", Thèse de magister, université de Batna, 2009.

**[3]:** BAGHLI Lotfi: Contribution à la commande de la machine asynchrone, utilisation de la logique floue, des réseaux de neurones et des algorithmes génétiques. Thèse présentée pour l'obtention du titre de doctorat à l'université Henri Poincary, Nancy I, en génie électrique - 1999

**[4]:** Chekima Djamel,'' Commande d'une machine asynchrone par logique floue", Thèse de master, Université de El-Oued 2014.

**[5]:** Caron J. P., Hautier J.P., Modélisation et commande de la machine asynchrone, Edition Technicpub- 1995.

**[6]:** M.S. NAIT SAID & N. NAIT SAID Modélisation vectorielle d'une machine à courant alternatif triphasé & symétrique. Cours destiné aux ingénieurs en électrotechnique des années avancées et en Post-Graduation. Université de Batna - 2004.

**[7]:** CHAOUCH Souad, Commande vectorielle robuste d'une machine à induction sans capteur de vitesse, Thèse présentée pour l'obtention du titre de doctorat en science à l'université de Batna – 2005.

**[8] :** S. Bazi, " Commande vectorielle d'une machine asynchrone alimentée en tension, mémoire ingénieur d'état", Université de Batna,1995.

**[9] :** A. ESSADKI, A.OUKASSI, M.MAAROUFI & M.CHERKAOUI, Orientation de fluxd'une machine asynchrone à cage alimentée en courant « estimation du flux rotorique », IEEE-2000.

**[10] :** Alia Salim " Commande Vectorielle d'une Machine à Induction", Mémoire de Fin d'Étude , Université EchahidHamma Lakhdar d'El-Oued

**[11]:** Abed Khoudir, "Techniques de commande avancées appliquées aux machines de type asynchrone", Thèse de doctorat, Université Mentouri de Constantine, 22/06/2010.

**[12]:** SORIN Gusia, Modélisation des systèmes électroniques de puissance à commande MLI Application aux actionnements électriques, Université catholique de Louvain , Thèse de doctorat  $-2005.$ 

**[13]:** MERABET Adel, Commande non linéaire à modèle prédictif pour une machine asynchrone Thèse présentée pour l'obtention du titre de doctorat à l'université du Québec – 2007.

**[14]:** C. Canudas De Wit, commande des moteurs synchrones 2, modélisation control vectoriel et DTC, édition Hermes Science Europe 2000.

**[15]:** Michael A. Johnson & Mohammad H.Moradi, PID Control New Identification and Design Methods, Springer-Verlag London Limited – 2005.

**[16] :** D. Landau, "Adaptive Control ". The Modèle Référence Approche. Inc., NewYorck, 1979.

**[17] :** MezianSalima ," Commandes adaptative et prédictive de la machine asynchrone ", Thèse de doctorat ,Mentouri de Costantine 2009.

**[18] :** ChoubarKhoutir"modélisation de la machine asynchrone" Mémoire d'ingénieur l'universite de m'sila ,2006.

**[19] :** P.Krishnamurthy, F.Khorrami, "Adaptative Partial-State Feedback Control for Induction Motors, American control conférence, Denver, Colorado, June 4-6, 2003.

**[20]:** Daniel Ashlock, Evolutionary Computation for Modeling and Optimization, New York, NY 10013, USA– 2000

**[21]:** Dorigo M, Maniezzo V, Colorni A.(1996). Ant system: Optimization by a colony of cooperating agentsp[J]. IEEE Transaction on Systems, Man, and

Cybernetics-Part B,26(1):29-41.

**[22]:** D.A.Goldbert. Genetic algorithms in search, optimisation and machine learning. Addison-Wesley, janvier 1999.

**[23]:** Eberhart R C, Kennedy J.(1995). A new optimizer using particles swarm theory[C]. Proc. Sixth Internation Smposium On Micro Machine and Human Science. Nagoya, Japan, IEEE Service Center, Piscataway,NJ, 39-43.

**[24]:** Yang X S, Deb S. (2009). Cuckoo search via Levy flighs[C]//Proceedings of World Congress on Nature & Biologically Inspired Computing, India: IEEE, Publications, 210-214.

**[25]:** Yang X S.(2012). A New metaheuristic bat-inspired algorithm[J]. Nature Inspired Cooperative Strategies for Optimization, 284:65-74.

**[26]:** Yang X S,(2008). Nature-Inspired Metaheuristic Algorithms[M]. Frome: Luniver Press.

**[27]:** J.H. Holland, "*Adaptation in Natural and Artificial Systems*", PhD, Michigan Press Univ., Ann Arbor, MI.

**[28]:** Goldberg, D.E., *Genetic Algorithms in Search, Optimization and Machine Learning*. Addison-Wesley: Reading, MA, 1989.

**[29]:** <https://www.maxitendance.com/2016/07/japon-luciole-spectacle-lumiere.html>

**[30]:** [http://lefourtout-dolivier.over-blog.net/article-des-leds-plus-efficaces-grace-aux-lucioles-](http://lefourtout-dolivier.over-blog.net/article-des-leds-plus-efficaces-grace-aux-lucioles-14244784.html)[14244784.html](http://lefourtout-dolivier.over-blog.net/article-des-leds-plus-efficaces-grace-aux-lucioles-14244784.html)

**[31]:** D. F. Teshome, C. H. Lee, Y. W. Lin, and K. L. Lian,: A Modified Firefly Algorithm for Photovoltaic Maximum Power Point Tracking Control Under Partial Shading, DOI 10.1109/JESTPE.2016.2581858, 2016 IEEE.

**[32]:** Momin Jamil and Xin-She Yang, A literature survey of benchmark functions for global optimization problems, Int. Journal of Mathematical Modelling and Numerical Optimisation, Vol. 4, No. 2, pp. 150–194 (2013).

**[33]:** Katsuhiko Ogata, «Modern Control Engineering», Prentice Hall, Upper Saddle River, New Jersy - 1997.

[34] Richard C. Dorf & Robert H. Bishop « Modern Control System »,  $11<sup>eme</sup>$  edition, 2008 Pearson Education, Inc. Singapore.

# **Résumé :**

Firefly Algorithme est l'un de ces nouveaux algorithmes métaheuristiques inspirés de la nature, utilisés pour résoudre divers problèmes d'optimisation. Il imite le comportement clignotant des lucioles la nuit et a été proposé pour la première fois en 2008. Par contre les AGs ont trouvé leurs existences depuis quatre décennies et ils sont très populaires, utilisés dans différents problèmes d'optimisation. Les deux algorithmes sont utilisés pour l'optimisation des gains d'un PI lors la commande vectorielle d'une machine asynchrone ou ils ont prouvés une grande aptitude à cette optimisation.

#### **Summary :**

Firefly Algorithm is one of those new, nature-inspired metaheuristic algorithms used to solve various optimization problems. It mimics the flashing behavior of fireflies at night and was first proposed in 2008. AGs, on the other hand, have been around for four decades and are very popular, used in different optimization problems. Both algorithms are used for the optimization of the gains of a PI during the vector control of an asynchronous machine where they have proved a great aptitude for this optimization.

# **الملخص**

تعد خوار ز مية الير اعات اللامعة واحدة من تلك الخوار ز ميات الجديدة المستوحاة من الطبيعة والمستخدمة لحل مشكلات التحسين المختلفة. تحاكي السلوك الوامض لليراعات في الليل ، وقد تم اقتراحها لأول مرة عام .2008 من ناحية أخرى ، الخوارزمية الجينية كانت موجودة منذ أربعة عقود وهي شائعة جدًا ، وتستخدم في حل مشكلات التحسين المختلفة. يتم استخدام كل من الخوارزميتين لتحسين معاملي وحدة التحكم المتناسبة والمتكاملة أثْناء النحكم الشعاعي لآلة غير متزامنة حيث أثبتت الخوارز ميتان قدرتهما الكبيرة على هذا التحسينِ.